### *29 maggio 2020*

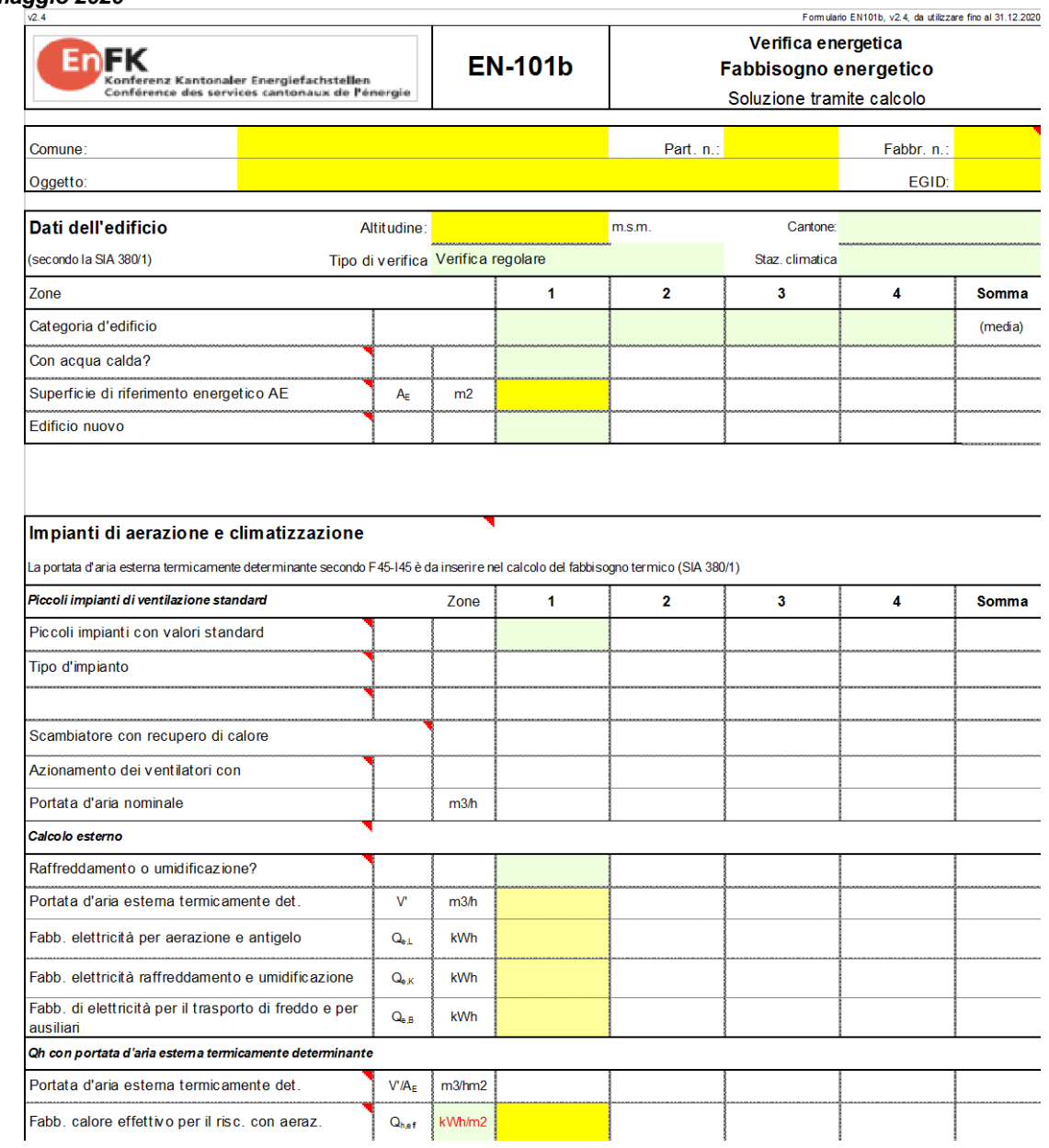

**Calcolo della copertura del fabbisogno termico di nuovi edifici con** 

# **EN-101b**

**Descrizione dello strumento Excel, versione 2.0**

## **Verifica tramite calcolo con il modulo EN-101b**

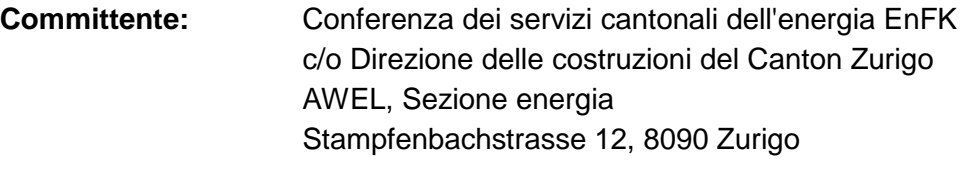

**Redatto da:** Arthur Huber, dipl. ing. ETH / SIA

**Requisiti:** I requisiti per coprire il fabbisogno termico di nuovi edifici sono descritti in dettaglio nel modello delle prescrizioni energetiche dei Cantoni [\[1\]e](#page-38-0) nell'aiuto all'esecuzione EN-101 [\[1\]d](#page-38-0)ell'EnFK, edizione 2018, e sono contenuti solo parzialmente in questa pubblicazione.

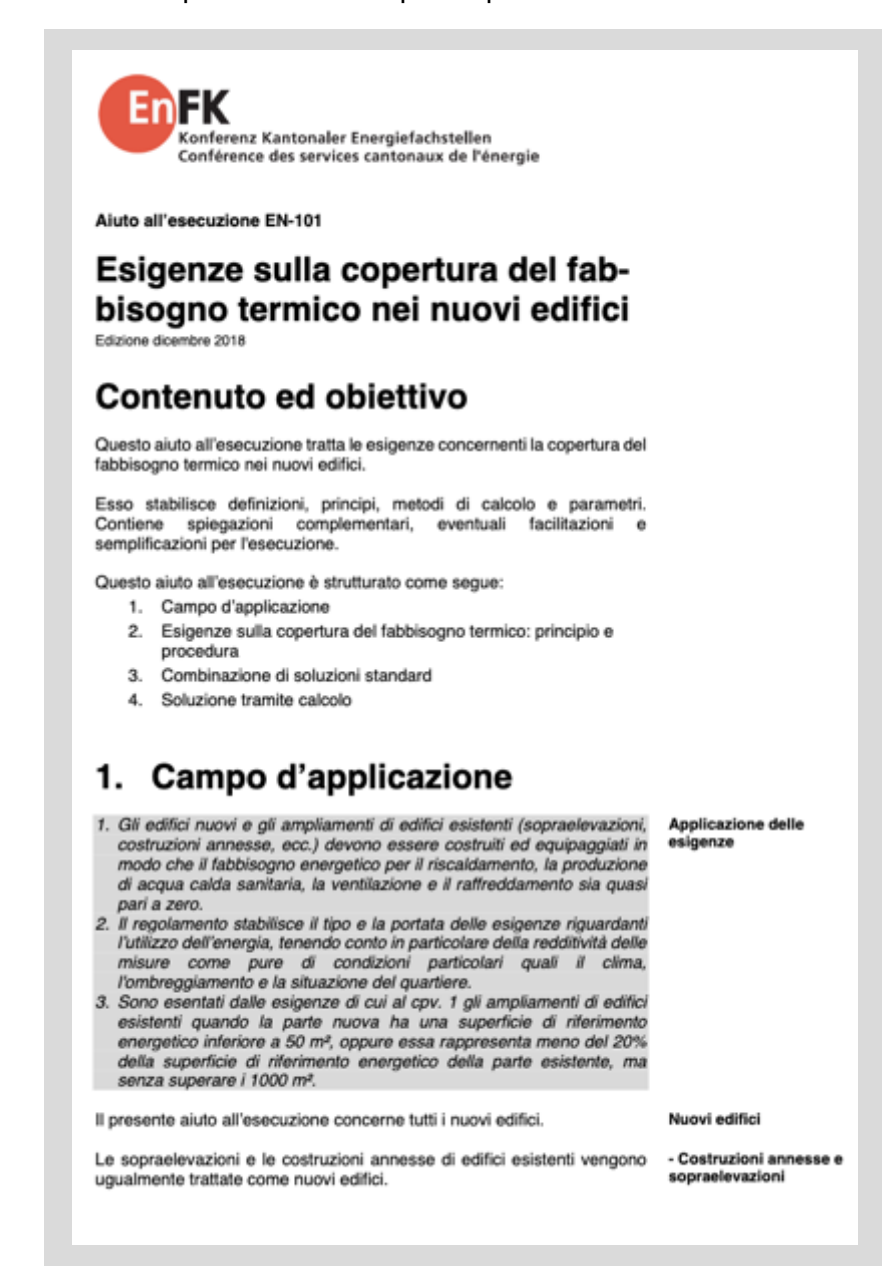

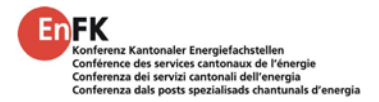

**Contenuto e scopo:** Questa descrizione riguarda i modelli e l'utilizzo dello strumento Excel EN101b.xlsx per la **verifica tramite calcolo** dei requisiti per la copertura del fabbisogno termico di nuovi edifici secondo il modello delle prescrizioni energetiche dei cantoni (MoPEC) nell'edizione 2014 (versione 2018) [\[1\].](#page-38-0) Queste prescrizioni sostituiscono quelle finora in vigore sulla quota parte massima di energia non rinnovabile, ma non sostituiscono la verifica della protezione termica. Per gli edifici residenziali è possibile, come già finora, una verifica semplificata con soluzioni standard [\[1\]:](#page-38-0)

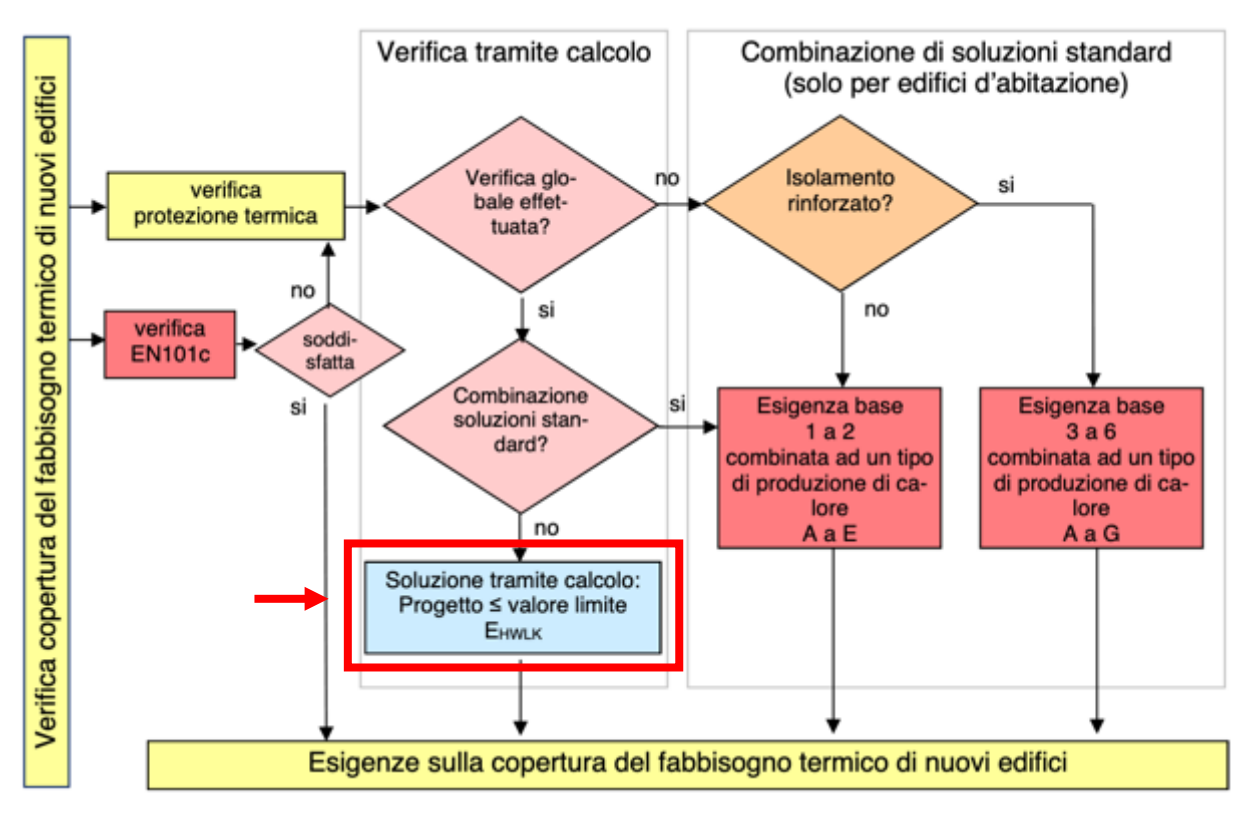

Se, secondo l'albero decisionale di cui sopra, la verifica semplificata con soluzioni standard per gli edifici residenziali non è possibile, allora per i nuovi edifici bisogna dimostrare tramite calcolo che il fabbisogno energetico ponderato annuale per il riscaldamento, l'acqua calda, la ventilazione e la climatizzazione non superi il valore limite consentito.

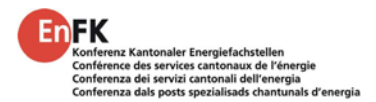

**Valori limite:** I seguenti valori limite per il fabbisogno termico ponderato per il riscaldamento, l'acqua calda, la ventilazione e la climatizzazione non devono essere superati nella verifica tramite calcolo per i nuovi edifici. Per svolgere questa verifica tramite calcolo è stato sviluppato lo strumento EN101b.xlsx.

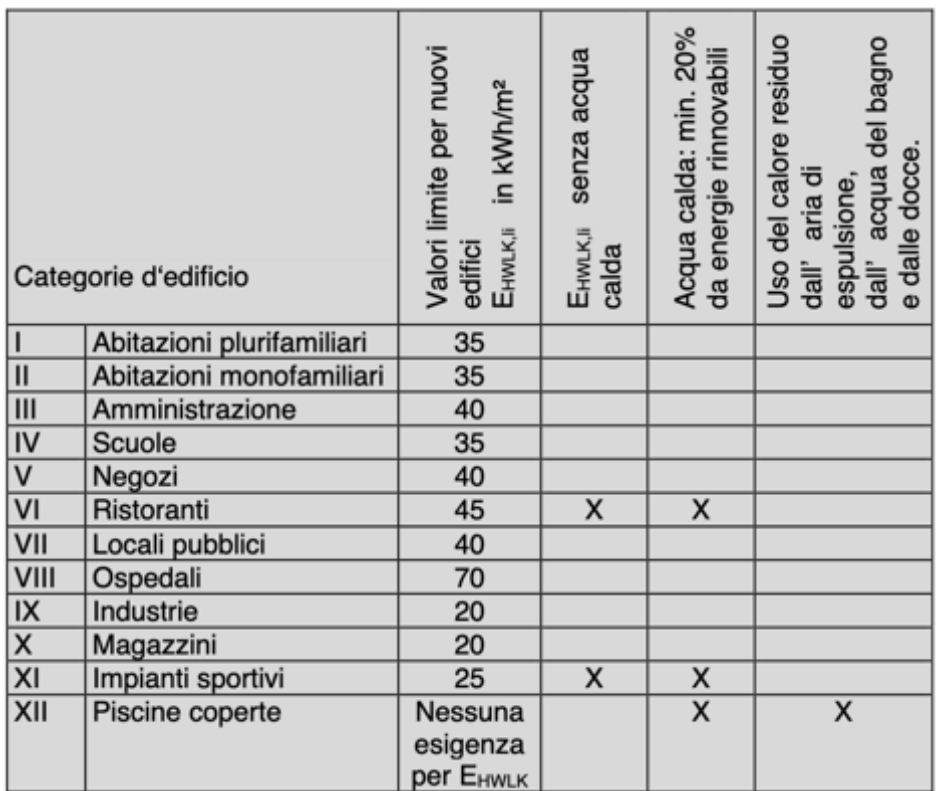

Per i siti posti in altitudine è talvolta prevista una correzione dei valori limite, la quale viene determinata dai Cantoni.

**Fabb. energetico:** La base per il fabbisogno energetico degli edifici è il calcolo del fabbisogno termico per il riscaldamento secondo la **norma SIA 380/1:2016 [\[11\]](#page-38-1)**. A differenza della verifica della protezione termica, che si basa anch'essa su questa norma, il fabbisogno termico per il riscaldamento effettivo  $Q_{h,eff}$  (tenendo conto degli impianti di ventilazione installati e del recupero di calore) può essere utilizzato come base di calcolo per la verifica del rispetto del fabbisogno di energia finale ponderato E<sub>HWLK, li</sub>.

> Se l'altezza lorda del locale è superiore a 3m, il fabbisogno termico per il riscaldamento Q<sub>h,eff</sub> può essere convertito su 3m di altezza lorda del locale (=  $Q_{h,korr}$ ), come per la verifica MINERGIE.

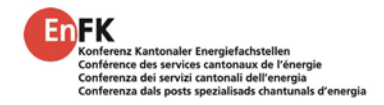

Per il fabbisogno energetico, oltre alla generazione di calore per il riscaldamento e l'acqua calda, sono da tenere in considerazione anche l'energia per il trasporto e la preparazione dell'aria, così come il fabbisogno energetico per la climatizzazione. Oltre alla generazione di freddo, fanno parte del fabbisogno energetico per la climatizzazione anche il fabbisogno energetico per la dissipazione e la distribuzione del freddo.

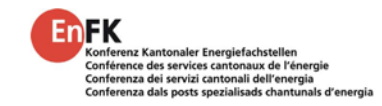

# **Indice**

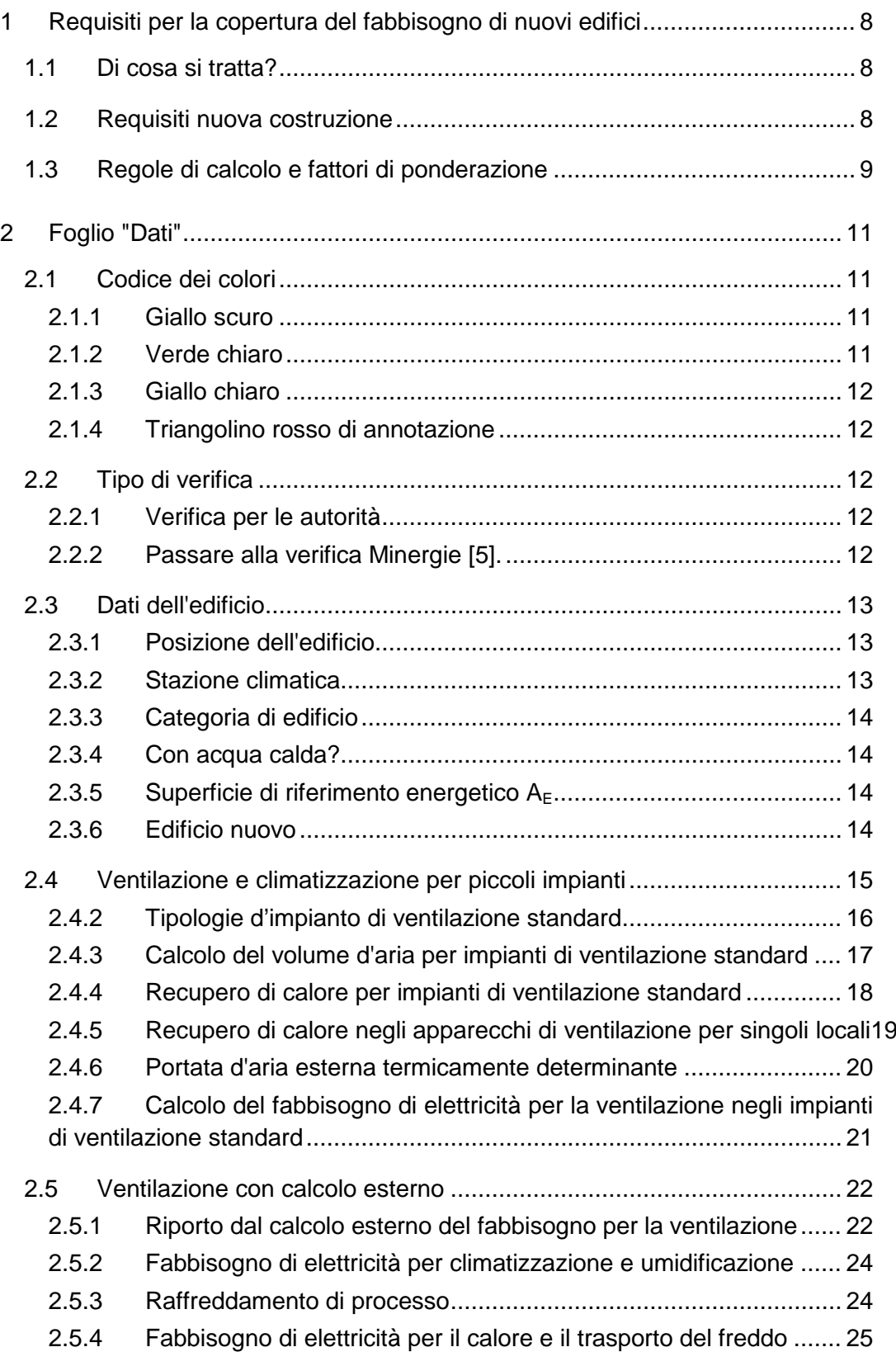

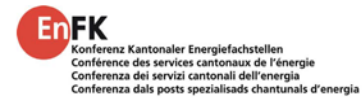

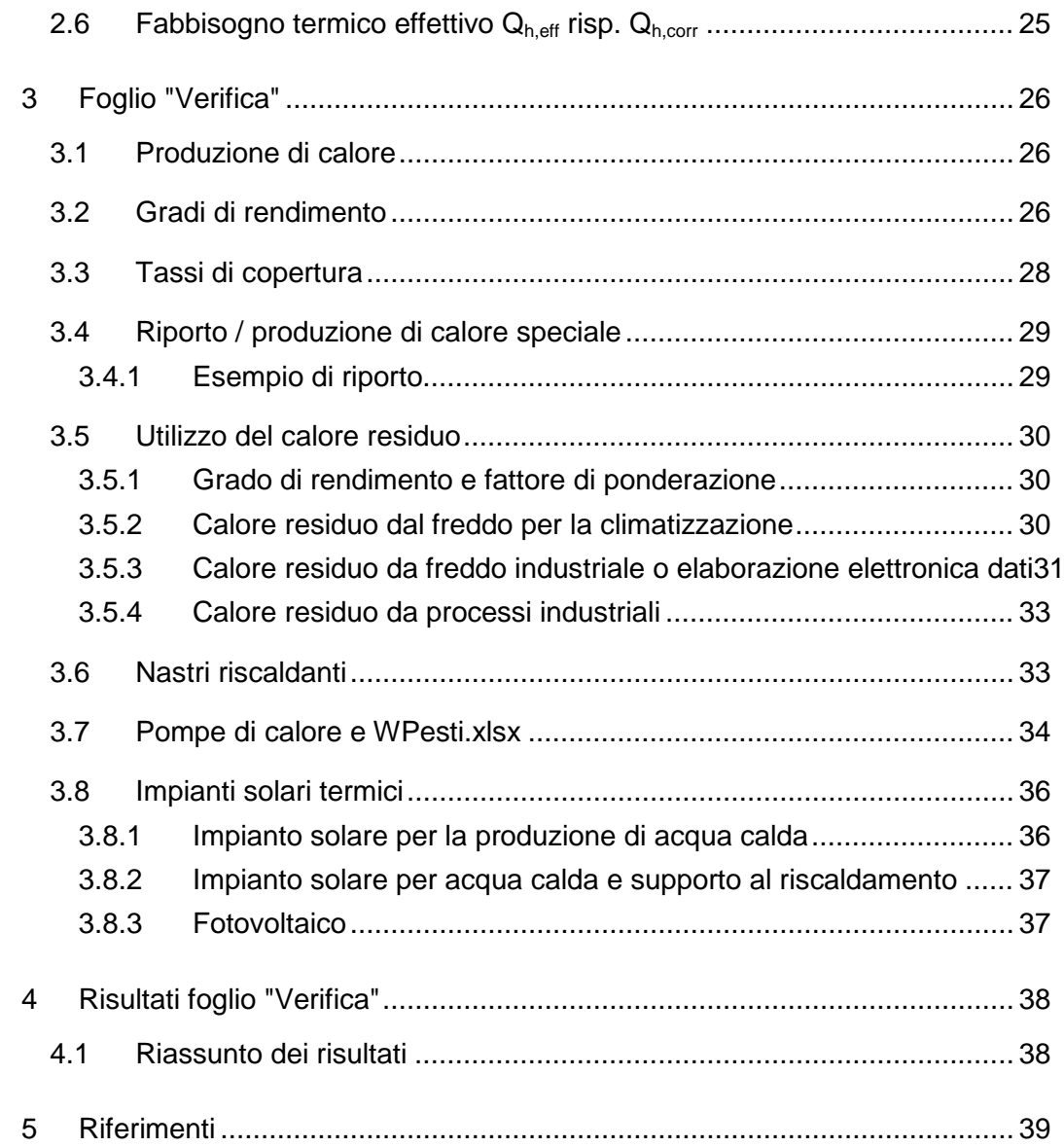

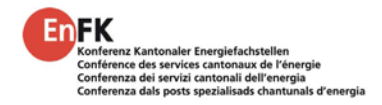

# <span id="page-7-0"></span>**1 Requisiti per la copertura del fabbisogno di nuovi edifici**

# <span id="page-7-1"></span>**1.1 Di cosa si tratta?**

Fabbisogno energetico massimo per riscaldamento, acqua calda, ventilazione e climatizzazione Il rispetto dei requisiti di protezione termica degli edifici porta a un basso fabbisogno termico per l'esercizio di questi ultimi. Il requisito per coprire il fabbisogno termico per il riscaldamento e l'acqua calda e il fabbisogno energetico per la ventilazione e la climatizzazione per nuovi edifici ha lo scopo di raggiungere una produzione d'energia più efficiente possibile con la maggior quota parte possibile di energia rinnovabile. Pertanto, analogamente ai requisiti di MINERGIE, i vettori energetici vengono ponderati in base alla loro rinnovabilità. Questo nuovo requisito sostituisce il precedente, riguardante la quota parte massima di energia non rinnovabile.

## <span id="page-7-2"></span>**1.2 Requisiti nuova costruzione**

Il fabbisogno energetico annuale ponderato per il riscaldamento, l'acqua calda, la ventilazione e la climatizzazione per nuovi edifici non deve superare il seguente valore:

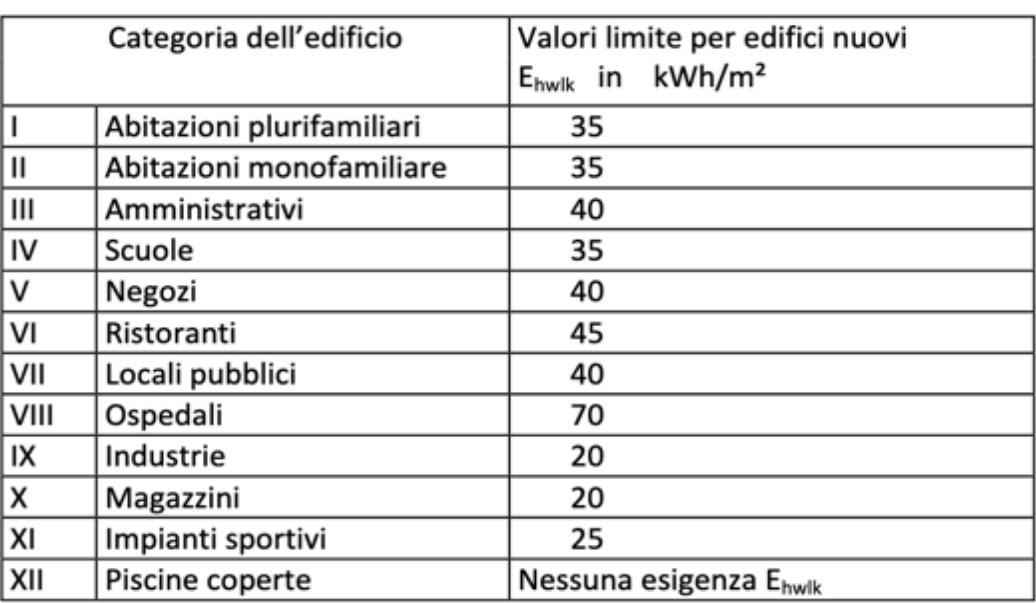

Strumento di verifica EN101b.xlsx Il rispetto di questi indici energetici limite ponderati è calcolato e verificato con lo strumento EN101b.

Per le cat. VI e XI, il requisito si applica senza considerare il fabbisogno di acqua calda. Per le cat. VI, XI e XII, almeno il 20% dell'energia per il riscaldamento dell'acqua calda deve essere coperto da energie rinnovabili. Per la cat. XII, l'uso del calore residuo dall'aria d'espulsione, dall'acqua delle vasche e docce deve essere ottimizzato; non sono previsti indici energetici limite.

Guida-all'uso\_EN101b\_V2.docx 8 I Cantoni possono stabilire delle correzioni di altitudine in base alla stazione meteorologica per i valori limite di cui sopra. Queste correzioni di altitudine

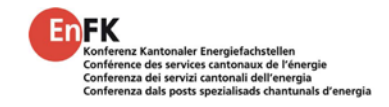

vengono periodicamente adattate nello strumento di verifica secondo la legislazione cantonale.

I requisiti devono essere soddisfatti con misure sul posto. Ciò significa che la compensazione su posti circostanti non è consentita; il perimetro di bilancio resta il luogo stesso.

Gli ampliamenti di edifici esistenti sono esenti dai requisiti di cui sopra se la nuova superficie di riferimento energetico creata è inferiore a 50 m<sup>2</sup> oppure se essa ammonta al massimo al 20% della superficie di riferimento energetico della parte esistente dell'edificio e non supera i 1000 m<sup>2</sup>.

# <span id="page-8-0"></span>**1.3 Regole di calcolo e fattori di ponderazione**

Per calcolare il fabbisogno energetico ponderato per il riscaldamento, l'acqua calda, la ventilazione e la climatizzazione, il fabbisogno termico utile per il riscaldamento Q<sub>h,eff</sub> e l'acqua calda Q<sub>W</sub> viene diviso per il grado di rendimento η dei generatori di calore selezionati e moltiplicato per il fattore di ponderazione g dei vettori energetici utilizzati. Inoltre, esso viene sommato con il dispendio di elettricità per la ventilazione e la climatizzazione  $E_{VC}$ , anch'esso ponderato per il corrispondente fattore di ponderazione g.

Il dispendio di elettricità per la climatizzazione comprende non solo il dispendio di corrente elettrica per la produzione del freddo e la dissipazione, ma anche quello per la distribuzione del freddo.

Se il calore viene generato da una pompa di calore, come rendimento va impiegato il coefficiente di lavoro annuo CLA. Per il CLA va incluso nel calcolo il fabbisogno di corrente elettrica per superare la perdita di carico nel condensatore e nell'evaporatore, così come il fabbisogno di elettricità dell'impianto della fonte di calore (incluse le perdite per lo sbrinamento nel caso dell'aria come fonte di calore). Il CLA può essere calcolato per mezzo dello strumento di calcolo per le pompe di calore WPesti [\[4\]\(](#page-38-3)www.endk.ch).

Di regola, solo l'energia pregiata fornita all'edificio per il riscaldamento degli ambienti, l'acqua calda, la ventilazione e la climatizzazione degli ambienti è inclusa nel fabbisogno energetico. L'energia di processo dipendente dall'utilizzo non è inclusa nel calcolo del fabbisogno energetico.

L'elettricità da produzione propria di corrente non viene inclusa nel calcolo del fabbisogno energetico ponderato, eccezion fatta per l'elettricità da impianti di cogenerazione.

Il calore residuo di un processo, il cui dispendio energetico è già incluso nell'indice energetico, viene ponderato con un fattore 0 (ad esempio, il calore residuo di un impianto del freddo per la climatizzazione degli ambienti, il calore residuo delle acque di scarico dello stesso edificio). Nel caso di utilizzo di calore residuo dall'energia di processo, si deve sempre includere nel calcolo il consumo energetico aggiuntivo ponderato necessario all'uso del calore residuo stesso.

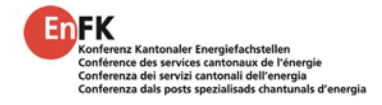

Il consumo di elettricità per i nastri riscaldanti va incluso nel calcolo.

Per la ponderazione dei vettori energetici dei diversi generatori di calore si applicano i seguenti fatto[ri\[3\]:](#page-38-4)

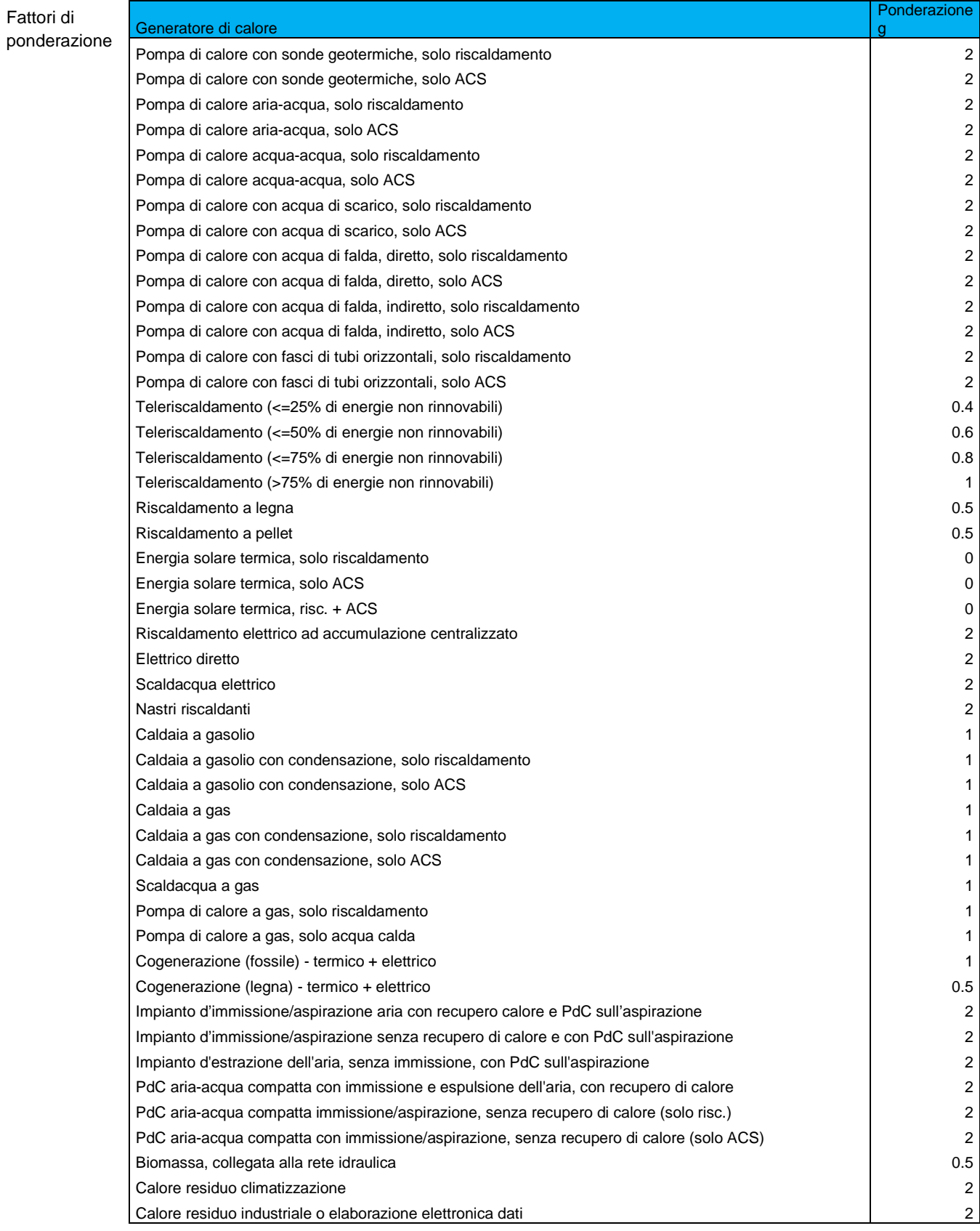

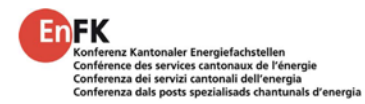

# <span id="page-10-0"></span>**2 Foglio "Dati"**

# <span id="page-10-1"></span>**2.1 Codice dei colori**

## <span id="page-10-2"></span>**2.1.1 Giallo scuro**

Giallo scuro = compilazione obbligatoria

Per i campi in colore giallo scuro, la compilazione è obbligatoria. Questo vale in linea di principio anche per i campi d'identificazione nell'intestazione del foglio "Dati". Per quanto riguarda le nuove costruzioni, tuttavia, può succedere che non tutti i dati per questi campi siano già conosciuti. In questo caso, solo i dati noti che servono a identificare univocamente il progetto di costruzione devono essere inseriti nell'intestazione del modulo:

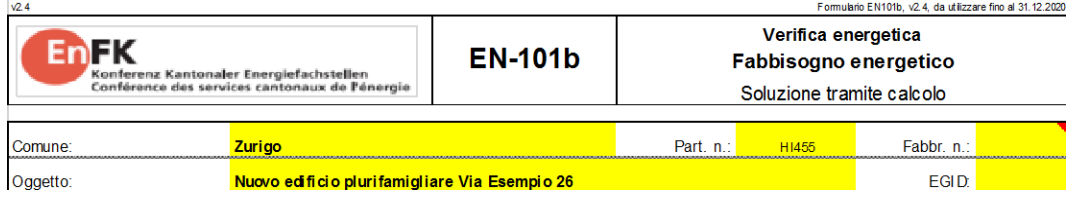

## <span id="page-10-3"></span>**2.1.2 Verde chiaro**

Verde chiaro = campi con selezione

I campi in verde chiaro sono campi con selezione (= menu a tendina). Ad eccezione della categoria dell'edificio, tutti i campi in verde chiaro devono essere compilati obbligatoriamente. Per quanto concerne la categoria dell'edificio, devono essere compilati tanti campi quante sono le zone, mentre i campi rimanenti possono essere lasciati vuoti:

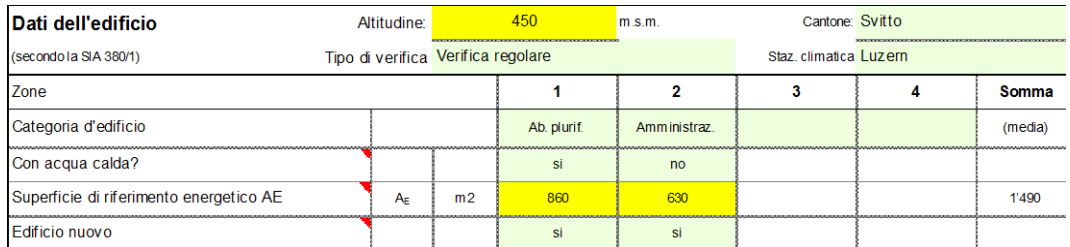

In linea di principio, il modulo di verifica deve essere sempre compilato dall'alto verso il basso. A seconda delle selezioni effettuate nei campi più in alto, i campi di selezione possono avere contenuti diversi. Ad esempio, le opzioni di selezione delle stazioni climatiche dipendono dal Cantone selezionato:

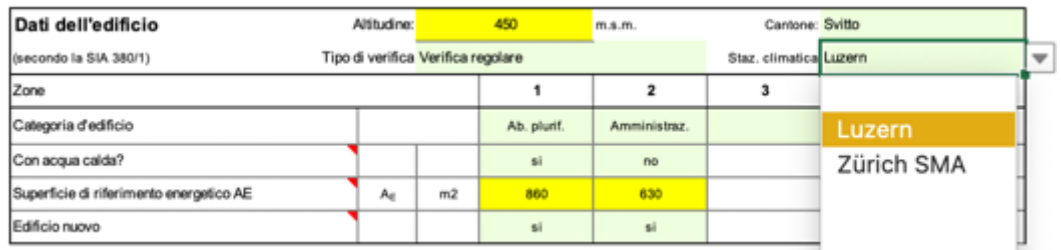

Un successivo cambiamento di un campo di selezione situato più in alto può quindi portare a un errore!

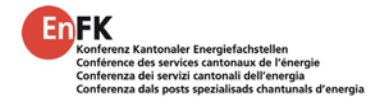

### <span id="page-11-0"></span>**2.1.3 Giallo chiaro**

I campi in giallo chiaro sono campi di input opzionali. Se la domanda corrispondente non è applicabile, questo campo può essere lasciato vuoto. Giallo chiaro = compilazione opzionale

#### <span id="page-11-1"></span>**2.1.4 Triangolino rosso di annotazione**

#### Messaggio di spiegazione

Se Excel è impostato in modo da permetterlo, per alcune voci appaiono dei triangolini angolini rossi negli angoli, i quali indicano che in quel punto è presente una nota di spiegazione. Passandoci sopra con il mouse, appare un testo di spiegazione del campo di input corrispondente. Dati dell'edificio Altitudine: 450 m.s.m. Cantone: Svitto Staz. climatica Luzem (secondo la SIA 380/1) Tipo di verifica Verifica regolare Zone  $\mathbf{1}$  $\mathbf 2$  $\bf{3}$  $\ddot{\phantom{a}}$ Somma Categoria d'edificio Ab, plurif. Amministraz (media) Con acqua calda? si no Superficie di riferimento energetico AE  $A_{\rm E}$  $m2$ 860 630 1'490 Edificio nuovo Ristoranti, edifici per lo sport e piscine coperte sono sempre da calcolare senza acqua calda.<br>Amministrazioni, scuole, negozi, locali pubblici, industrie e depositi possono essere calcolati seru<br>l'acqua calda alla condizi

# <span id="page-11-2"></span>**2.2 Tipo di verifica**

### <span id="page-11-3"></span>**2.2.1 Verifica per le autorità**

Verifica per le autorità

Per la verifica tramite calcolo dei requisiti per la copertura del fabbisogno termico dei nuovi edifici secondo il MoPEC 2014 (versione 2018 [\[1\]\)](#page-38-0), deve essere selezionata la "verifica per le autorità". In questo caso, sono presi in considerazione solo le parti dell'edificio con elementi costruttivi nuovi.

Se invece viene selezionata una delle voci MINERGIE, vengono presi in considerazione anche gli elementi costruttivi esistenti , sebbene ciò venga considerato in maniera proporzionale (secondo la  $A<sub>E</sub>$ ) nel valore limite.

### <span id="page-11-4"></span>**2.2.2 Passare alla verifica Minergie [\[4\]](#page-38-3)**

Verifica Minergie

Il modulo di verifica EN101b può essere utilizzato anche per la verifica Minergie [\[4\]P](#page-38-3)er farlo, occorre selezionare la relativa verifica Minergie e scoprire i fogli "MINERGIE", "Estate" e "Visione d'insieme". Per farlo, occorre cliccare con il tasto destro del mouse su un foglio visibile, poi su "Scopri" e scegliere i relativi fogli.

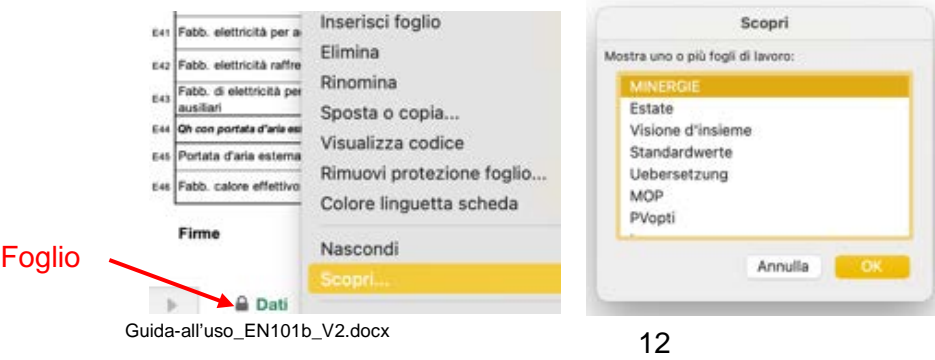

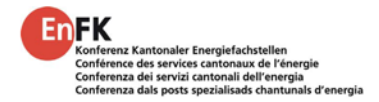

# <span id="page-12-0"></span>**2.3 Dati dell'edificio**

Nel foglio "Dati" vengono inserite le informazioni generali sull'edificio, la maggior parte delle quali possono essere riprese dal calcolo del fabbisogno termico secondo la SIA 380/1:2016 [\[11\].](#page-38-1)

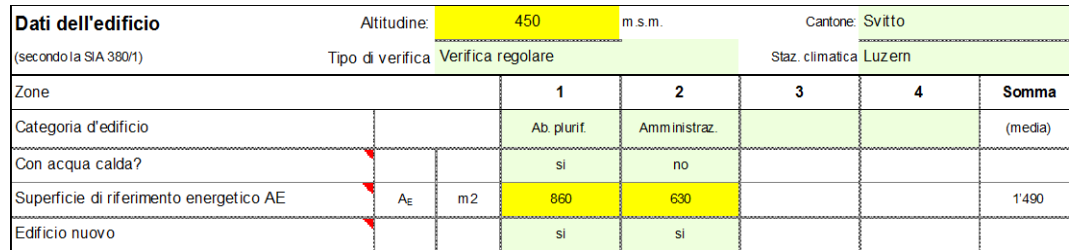

## <span id="page-12-1"></span>**2.3.1 Posizione dell'edificio**

Nel campo riguardante la posizione dell'edificio va inserita l'altitudine sopra il livello del mare del progetto di costruzione. Questo valore viene utilizzato per verificare la plausibilità della stazione climatica e per il calcolo dell'apporto solare dei collettori solari termici.

## <span id="page-12-2"></span>**2.3.2 Stazione climatica**

Ogni Cantone determina autonomamente quale stazione climatica sul luogo del progetto debba essere utilizzata per i calcoli. Le stazioni disponibili per la selezione dipendono dalla selezione del Cantone e appaiono solamente una volta che il Cantone è stato selezionato. Sulla base della stazione climatica selezionata viene determinata la correzione del valore limite in base all'altitudine. Attualmente vengono utilizzate le seguenti correzioni di altitudine per il valore limite:

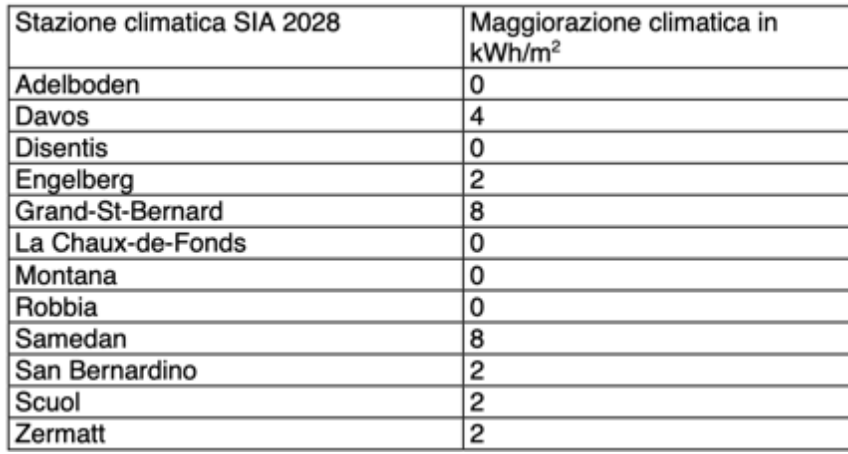

Le correzioni di altitudine vengono determinate periodicamente secondo la legislazione vigente dei rispettivi Cantoni. È ipotizzabile che in futuro non tutti i Cantoni determineranno la stessa maggiorazione climatica per la stessa stazione climatica. Lo strumento di verifica EN101b.xlsx è già predisposto a tale scopo.

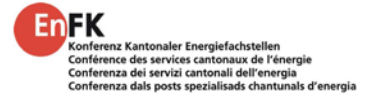

## <span id="page-13-0"></span>**2.3.3 Categoria di edificio**

La categoria di edificio corrisponde alla definizione data dalla norma SIA 380/1:2016. L'indice energetico limite da rispettare è definito in base alla categoria d'edificio e alla stazione climatica (cfr. capitolo [1.2\)](#page-7-2). Essa determina inoltre se nella categoria corrispondente sia possibile effettuare una verifica con o senza acqua calda.

## <span id="page-13-1"></span>**2.3.4 Con acqua calda?**

A seconda della categoria di edificio, la verifica può essere effettuata tenendo o meno conto dell'acqua calda.

Se in un edificio della categoria III amministrazione, IV scuola, V negozio, VII locale pubblico, IX industria o X deposito il fabbisogno di acqua calda è dimostrabilmente molto basso, ovvero non vi è un sistema di distribuzione di acqua calda (ad esempio solo piccoli bollitori singoli nei locali di pulizia di edifici scolastici), l'indice energetico può essere calcolato senza considerare l'acqua calda.

Il valore limite viene quindi ridotto del valore del fabbisogno standard di acqua calda secondo la SIA 380/1:2016. Questo ammonta a (arrotondato):

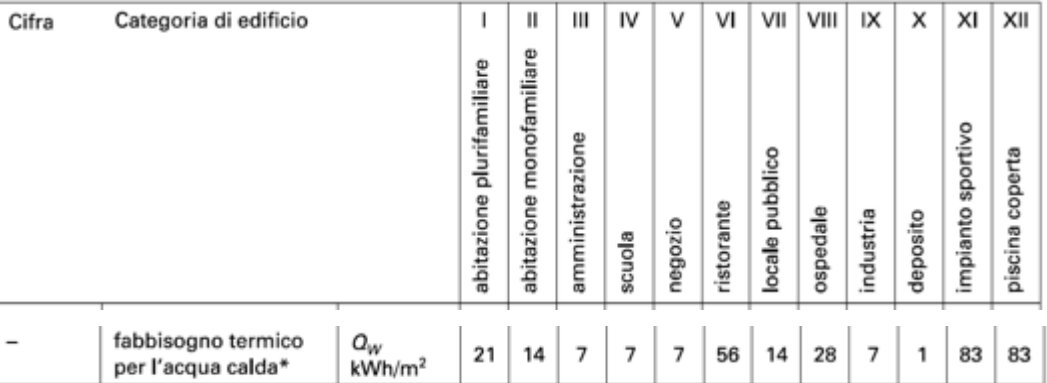

Esempio categoria amministrazione  $= 40 \text{ kWh/m}^2$  valore limite annuo Fabbisogno standard di acqua calda  $= 7$  kWh/m<sup>2</sup> annui per acqua calda

Valore limite annuo risultante  $= 40 \text{ kWh/m}^2 \cdot 7 \text{ kWh/m}^2 = 33 \text{ kWh/m}^2$ 

### <span id="page-13-2"></span>**2.3.5 Superficie di riferimento energetico AE**

La superificie di riferimento energetico deve corrispondere al calcolo SIA 380/1:2016 e deve essere ripresa di conseguenza.

## <span id="page-13-3"></span>**2.3.6 Edificio nuovo**

Per la verifica tramite calcolo dei requisiti per la copertura del fabbisogno termico vengono presi in considerazione, secondo la verifica per le autorità, solo i nuovi edifici. I vecchi edifici non vengono considerati nel processo di verifica.

Fabbisogno di acqua calda secondo SIA 380/1:2016

 $A<sub>E</sub>$ 

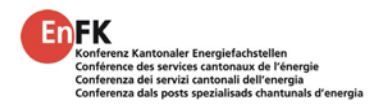

# <span id="page-14-0"></span>**2.4 Ventilazione e climatizzazione per piccoli impianti**

Nella seconda sezione del foglio "Dati" vengono definiti gli impianti di ventilazione, climatizzazione e del freddo. Inoltre, in questa sezione va riportato per singola zona il fabbisogno termico effettivo  $Q_{h,eff}$  dal calcolo SIA 380/1:2016. Questa collocazione sottolinea il fatto che nel fabbisogno termico effettivo  $Q_{h,eff}$ viene tenuto conto anche del recupero di calore del sistema di ventilazione, per il cui calcolo è necessario il volume della portata d'aria esterna termicamente determinante, il quale viene calcolato nello strumento di verifica EN101b.xlsx.

La sezione degli impianti di ventilazione è divisa in una parte per l'inserimento di piccoli impianti di ventilazione standard e una seconda per l'inserimento di valori da calcoli esterni relativi agli impianti di ventilazione e climatizzazione. Solitamente queste due parti vengono usate alternativamente:

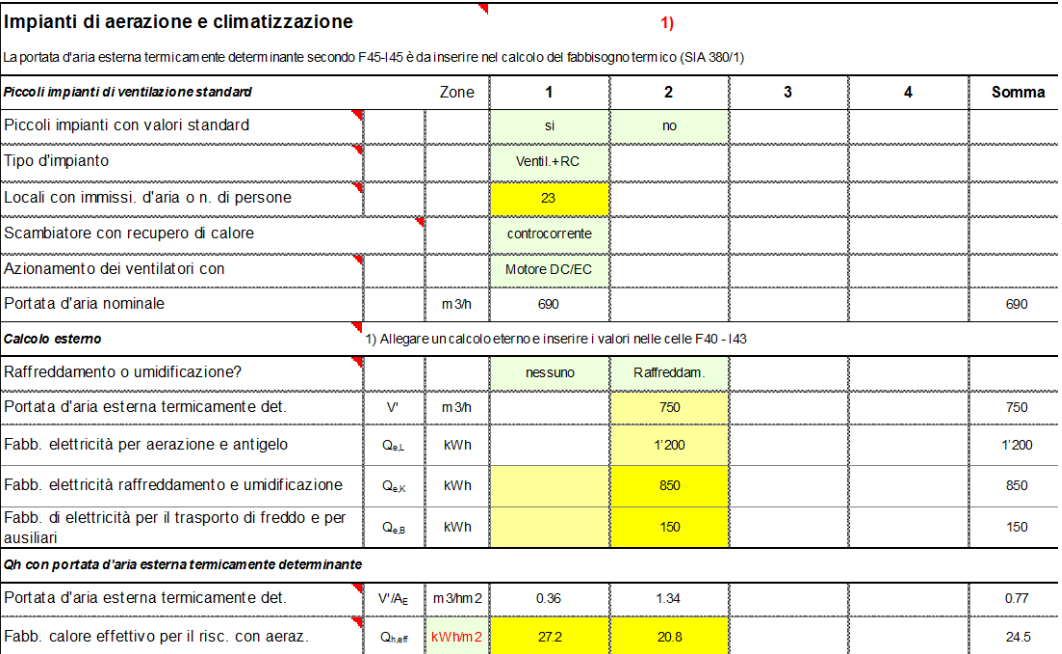

Per le categorie di edificio residenziale mono- e plurifamiliare (categorie I e II) fino a una dimensione massima di  $2'000 \text{ m}^2$  di superficie di riferimento energetico per zona, così come per le categorie amministrazione e scuola fino a una dimensione di 1'000  $m^2$  di superificie di riferimento energetico, può essere effettuato un calcolo semplificato del ricambio d'aria mediante lo strumento EN101b.xlsx. Ciò rende superfluo un calcolo esterno della portata d'aria esterna termicamente determinante e del fabbisogno di elettricità per la ventilazione. Tale calcolo è facoltativo ma comunque possibile, qualora si vogliano considerare valori migliori di quelli ottenuti. Cosa sono i piccoli impianti?

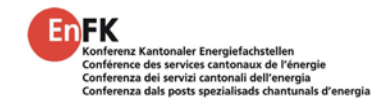

## <span id="page-15-0"></span>**2.4.2 Tipologie d'impianto di ventilazione standard**

Tipologie di ventilazione standard

Sono disponibili le seguenti tipologie di ventilazione standard:

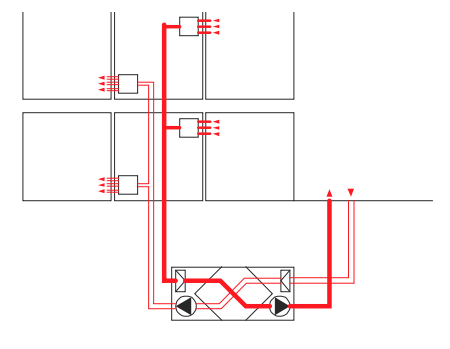

Ventilazione meccanica controllata con recupero di calore (ventilazione + RC) [\[3\]](#page-38-4)

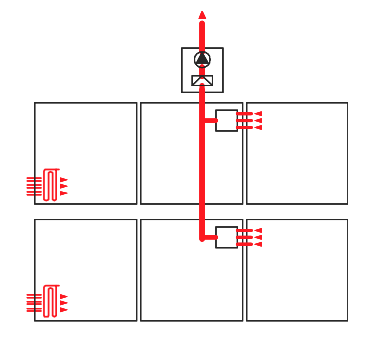

Impianto d'aspirazione, ev. con aperture per l'aria di compenso (solo aspirazione) [\[3\]](#page-38-4)

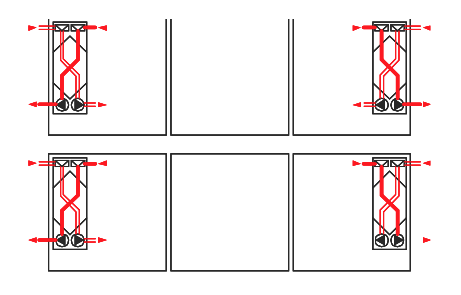

Apparecchi di ventilaz. per singolo locale [\[3\]](#page-38-4) Ventilazione autom. tramite finestre [\[3\]](#page-38-4)

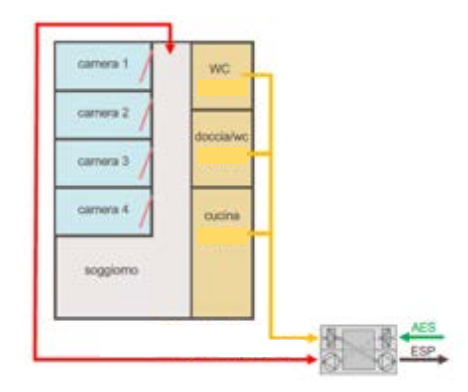

Guida-all'uso\_EN101b\_V2.docx 16

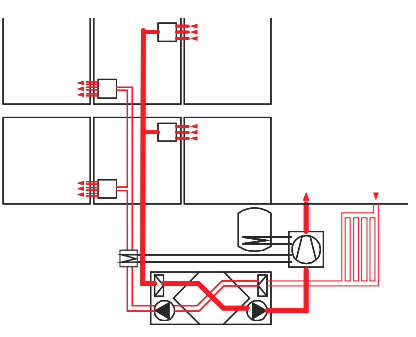

Immissione/aspirazione con RC e PdC sull'aspirazione (ventilazione + PdC) [\[3\]](#page-38-4)

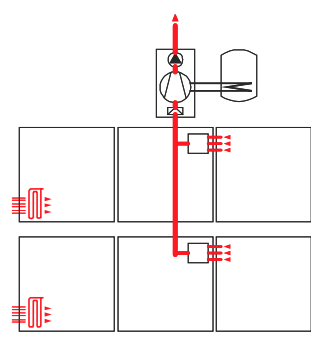

Impianto d'aspirazione con PdC sull'aspirazione (PdC su aspirazione) [\[3\]](#page-38-4)

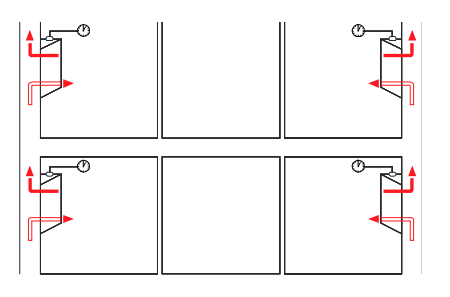

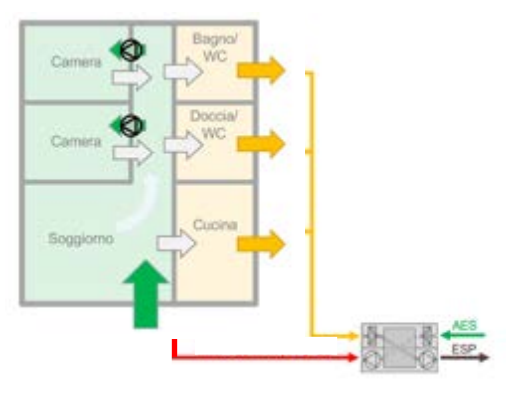

Ventilazione di base [\[3\]](#page-38-4) Ventilazione di collegamento [\[8\]](#page-38-5)

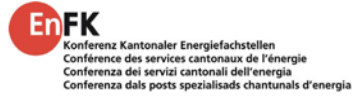

Se l'edificio è utilizzato a scopo residenziale, amministrativo o scolastico e l'A $_{E}$ della zona non supera i 2'000 m<sup>2</sup> (rispettivamente 1'000 m<sup>2</sup> a scopo amministrativo e scolastico), la parte "Piccoli impianti di ventilazione standard" può venire compilata. In questo caso, verranno utilizzati i valori del caso peggiore (lato sicurezza). Se l'impianto di ventilazione raggiunge valori migliori di quelli proposti, è possibile selezionare "No" per "Piccoli impianti con valori standard" e inserire direttamente la portata d'aria esterna termicamente determinante e il fabbisogno di elettricità per la ventilazione e la protezione antigelo alla voce "Calcolo esterno".

**Attenzione**: Le combinazioni insensate tra tipologie di ventilazione e di recupero di calore non vengono riconosciute nella versione attuale dello strumento!

### <span id="page-16-0"></span>**2.4.3 Calcolo del volume d'aria per impianti di ventilazione standard**

Se alla domanda "Piccoli impianti con valori standard" per uso residenziale (casa mono- o plurifamiliare) si risponde con "Sì", nel campo giallo deve essere inserito il numero di locali con immissione d'aria. In questo caso, ad esempio nel caso di una ventilazione meccanica controllata con RC, il tasso di ricambio dell'aria viene impostato a 30 m<sup>3</sup>/h per locale con immissione d'aria. Per le categorie di utilizzo amministrazione e scuola, deve essere inserito il numero di persone alle condizioni di dimensionamento. Il tasso di ricambio dell'aria per gli impianti di ventilazione standard viene fissato a 30 m<sup>3</sup>/h per persona per la categoria amministrazione e a 25 m<sup>3</sup>/h per le scuole:

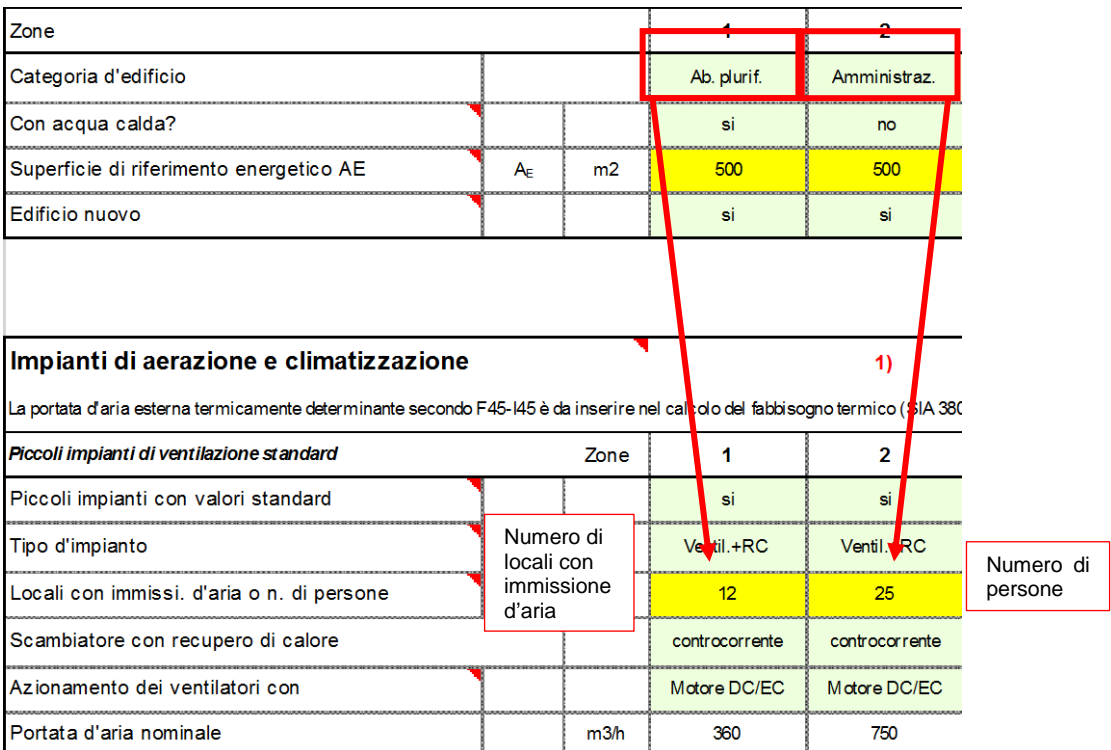

A dipendenza della tipologia di ventilazione, il volume d'aria per locale con immissione d'aria o per persona è definito diversamente:

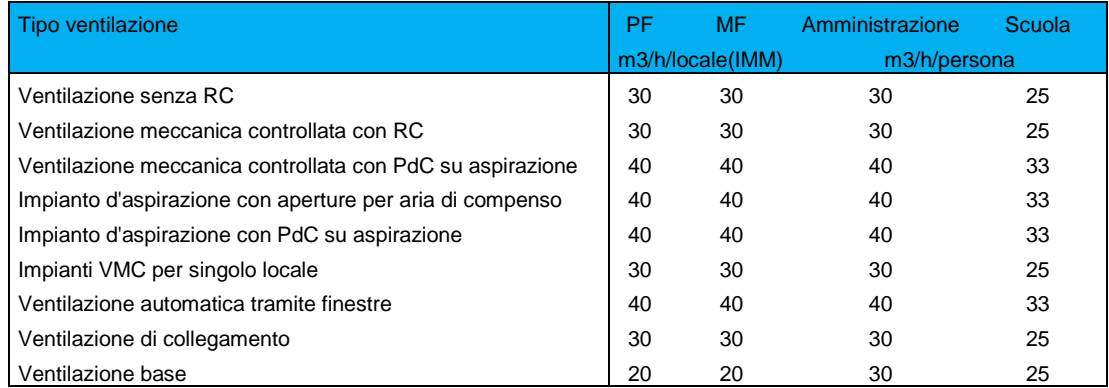

Va notato che per utilizzo residenziale viene considerata una portata d'immissione d'aria di almeno 30 m<sup>3</sup>/h per 50 m<sup>2</sup> di superificie di riferimento energetico, per gli edifici amministrativi almeno 30 m<sup>3</sup>/h per 20 m<sup>2</sup> di A<sub>E</sub> e per le scuole almeno 25 m<sup>3</sup>/h per 10 m<sup>2</sup> di A<sub>E</sub>. Volume d'aria minimo

> Se il volume d'aria effettivo è significativamente inferiore al volume d'aria minimo, in opzione il volume d'aria può essere calcolato anche esternamente. In questo caso, alla domanda "Piccolo impianto con valori standard" si deve rispondere con "No".

## <span id="page-17-0"></span>**2.4.4 Recupero di calore per impianti di ventilazione standard**

Per gli impianti di ventilazione standard si assumono i seguenti gradi di recupero del calore a seconda della tipologia di recupero di calore selezionato: Rendimento RC

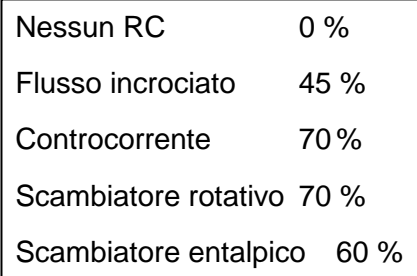

Se il recupero di calore effettivo è significativamente più alto dei valori di cui sopra, in opzione il sistema di ventilazione può essere calcolato anche esternamente. In questo caso, alla domanda "Piccolo impianto con valori standard" si deve rispondere con "No". Tuttavia, va notato che il grado di recupero del calore deve essere sempre fornito sensibile, poiché solo questo corrisponde al calcolo del fabbisogno termico secondo SIA 380/1:2016.

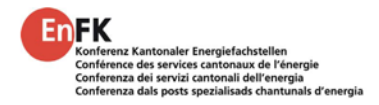

### <span id="page-18-0"></span>**2.4.5 Recupero di calore negli apparecchi di ventilazione per singoli locali**

Secondo gli studi di H. Huber e M. Liniger [\[9\]a](#page-38-6) causa della protezione antigelo, la resa del RC al di sotto del punto di accensione previsto dalla funzione di protezione antigelo non può essere computata nel caso di apparecchi di ventilazione per singoli locali standard. In una situazione standard, si parte dal presupposto che l'apparecchio di ventilazione viene spento e che i locali interessati vengano poi ventilati attraverso le finestre. Le perdite termiche dovute alla ventilazione (energia e potenza) vengono così coperte dal sistema di riscaldamento del locale. Fanno eccezione gli apparecchi con scambiatori entalpici, che possono rimanere in funzione anche a temperature inferiori.

Tipicamente, la suddivisione tra l'Altopiano centrale e la regione alpina viene definita sulla base della posizione dell'edificio/altitudine sopra il livello del mare. Sopra gli 800 m.s.l.m. si applica la riduzione per la regione alpina.

Ne risultano i seguenti valori arrotondati per le riduzioni del RC:

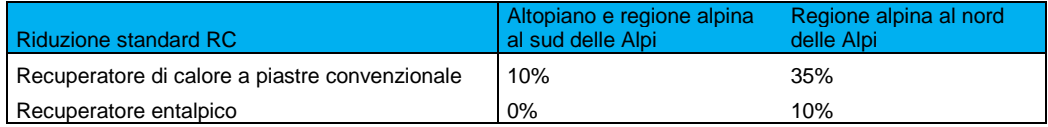

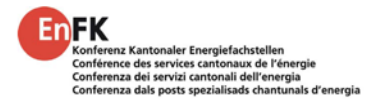

## <span id="page-19-0"></span>**2.4.6 Portata d'aria esterna termicamente determinante**

La portata d'aria esterna termicamente determinante dipende non solo dal grado di rendimento del recupero di calore, ma anche dal tempo di utilizzo e dal livello di ventilazione. In particolare per le categorie amministrativo e le scuola i tempi di utilizzo sono notevolmente inferiori a quelli per la categoria residenziale. Nella scelta del sistema di ventilazione standard questo aspetto viene preso in considerazione per mezzo del seguente fattore di correzione:

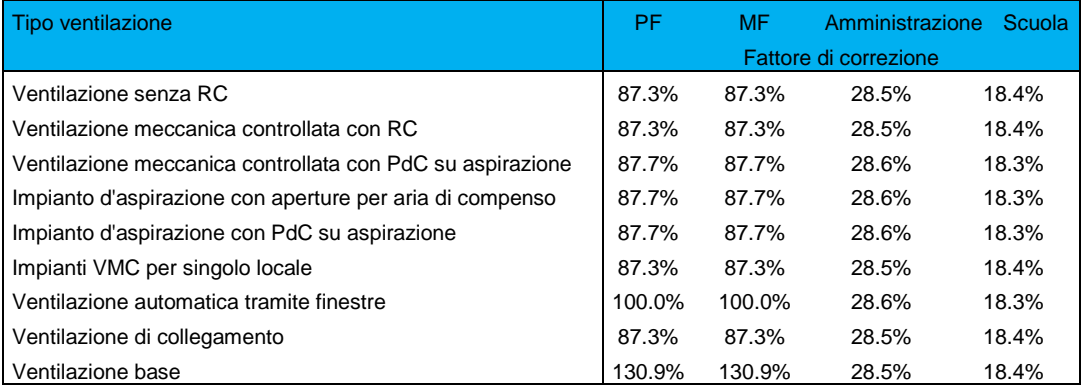

Per determinare la portata d'aria media della ventilazione (tenendo conto del tempo di utilizzo e del livello di ventilazione) occorre moltiplicare la portata d'aria nominale V (cfr. capitolo [2.4.3\)](#page-16-0) per il fattore di correzione (corr) della tabella precedente.

 $v_0 = 0,15 \text{ m}^3/\text{m}^2 \text{h}$ 

Inoltre, è inclusa nel calcolo un'infiltrazione v<sub>o</sub> di 0,15 m<sup>3</sup>/m<sup>2</sup>h. Questa infiltrazione è causata dallo scambio d'aria dovuto alla non completa ermeticità dell'involucro dell'edificio e alle finestre e porte. In deroga alla norma SIA 380/1:2016, questa infiltrazione è inclusa nel calcolo anche durante il funzionamento del sistema di ventilazione. In questo modo si tiene conto del peggioramento del grado di recupero di calore causato dal bypass per la protezione antigelo o dalla riduzione dell'immissione di aria alle basse temperature esterne, così come dello squilibrio tra le portate d'immissione e di aspirazione dell'aria causati, ad esempio, dal deposito di sporco nei filtri. In questo modo (in deroga alla norma SIA 380/1:2016), il grado di recupero di calore non deve più essere ridotto a seguito di questi effetti.

La portata d'aria esterna termicamente determinante è calcolata con i fattori d'influenza descritti sopra come segue:

$$
V'/A_E = V \times corr \times (1 - \eta_{RC})/A_E + v_o
$$

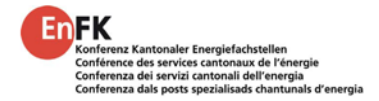

## <span id="page-20-0"></span>**2.4.7 Calcolo del fabbisogno di elettricità per la ventilazione negli impianti di ventilazione standard**

Fabbisogno specifico di elettricità per la ventilazione

Alla selezione dell'impianto di ventilazione standard viene inserito il fabbisogno specifico di elettricità per l'approvigionamento di aria (in Wh/m<sup>3</sup> per m<sup>2</sup> A<sub>E</sub>) secondo la seguente tabella:

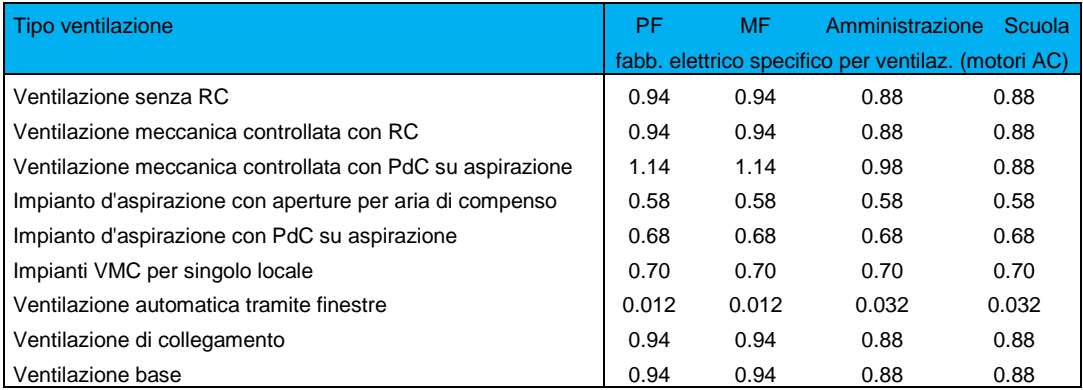

Il fabbisogno di elettricità per l'approvigionamento di aria è calcolato moltiplicando la portata d'aria nominale e la durata dell'esercizio annuale pari a 8'760 h/a.

Azionamento del ventilatore

n

Scegliendo dei ventilatori DC o EC, il fabbisogno di elettricità calcolato si dimezza:

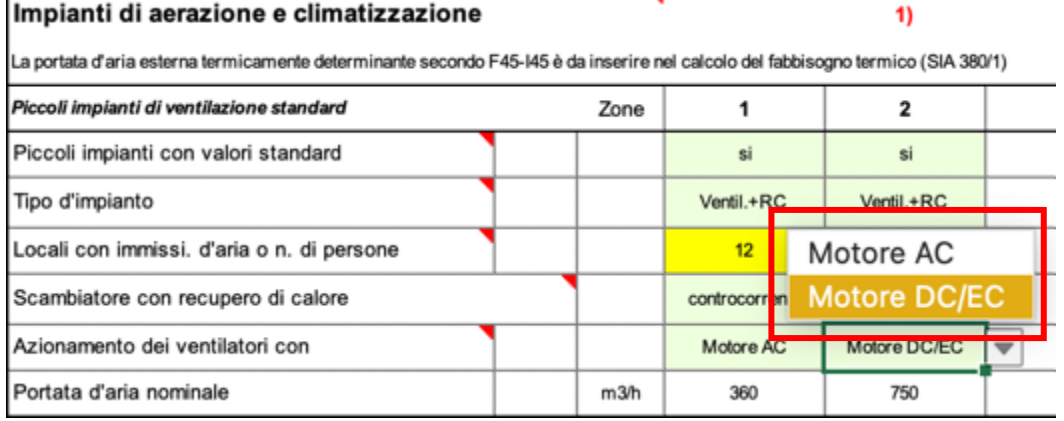

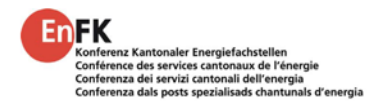

# <span id="page-21-0"></span>**2.5 Ventilazione con calcolo esterno**

## <span id="page-21-1"></span>**2.5.1 Riporto dal calcolo esterno del fabbisogno per la ventilazione**

Se non è possibile calcolare gli impianti di ventilazione come impianto di ventilazione standard (cfr. capitolo [2.4\)](#page-14-0), al minimo la portata d'aria esterna termicamente determinante e il fabbisogno elettrico per la ventilazione e la protezione antigelo devono essere riportati da un calcolo esterno (per esempio tramite la scheda di calcolo esterno per la ventilazione EN101d della EnFK [\[1\]\)](#page-38-0):

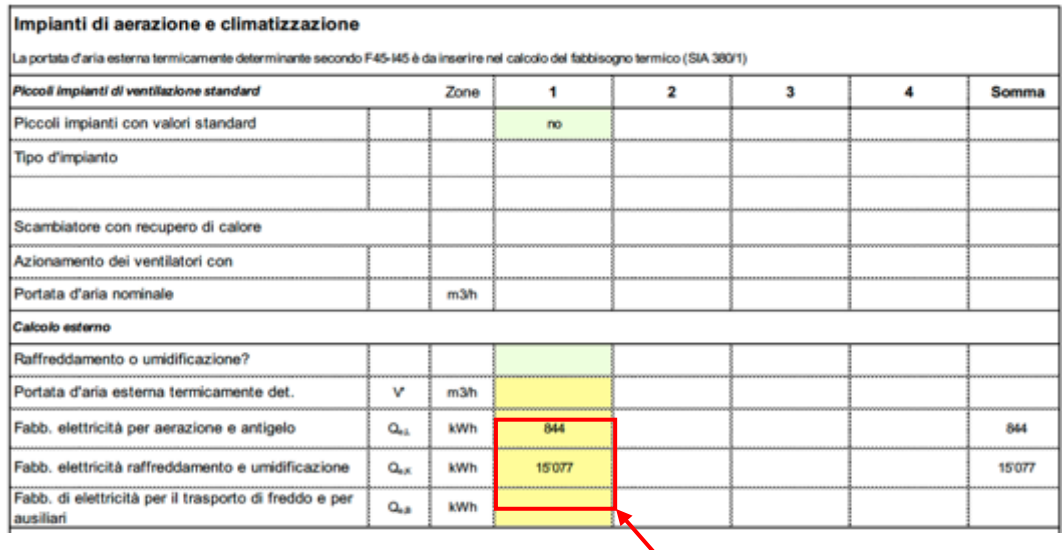

Scheda calcolo esterno per la ventilazione EN-101d:

EnFK

Calcolo del fabbisogno per la ventilazione (EN-101d) .<br>Le celle con sfondo verde e giallo scuros Nuova costruzione - PF, via Modello 24, 8032 Zurigo Progetto re nel formulario EN101b o nel formulario M ortata d'aria esterna term. det  $\overline{844}$ Fabbisogno di corrente per la venti 15'077 ori (+ pompe RC con cin humi d'aria Ore a pi  $m2$  $m3m$  $m3m$ kW kW **tva** hła AE in totale 2600 340 calcolat inserita ocale annesse  $0.11$ a uno stadio con temporta 3'000

La scheda calcolo esterno per la ventilazione EN-101d si basa, in particolare per le ore a pieno carico, sui dati di utilizzo dei locali per la tecnica energetica e della costruzione della SIA 2024:2015 [\[10\].](#page-38-7) Le indicazioni sulla potenza devono quindi sempre venire inserite alle condizioni di dimensionamento (potenza massima e non media).

- Va tenuto conto del fatto che anche la ventilazione al di fuori dell'involucro termico dell'edificio (ad esempio, la ventilazione di locali accessori al piano cantina) deve essere computata. Inoltre, il fabbisogno di elettricità deve includere anche un'eventuale pompa per il sistema di recupero del calore a circuito chiuso (pompa "Kreislaufverbundsystem – KVS"). Ventilazione al di fuori della AF
- Analogamente alla ventilazione standard, anche in questo caso si aggiunge al calcolo un'infiltrazione  $v_0$  di 0,15 m<sup>3</sup>/h al m<sup>2</sup>, nella quale viene tenuto conto anche Infiltrazione di  $v_0 =$ 0,15 m $^3$ /h al m $^2$

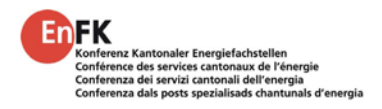

del bypass per la protezione antigelo e delle portate d'aria asincrone, ad esempio a causa dell'accumulo di sporco nei filtri.

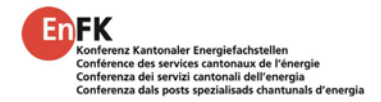

### <span id="page-23-0"></span>**2.5.2 Fabbisogno di elettricità per climatizzazione e umidificazione**

L'energia ausiliaria è da computare

Il calcolo del fabbisogno di elettricità per il freddo, la climatizzazione e l'umidificazione va effettuato per mezzo di uno strumento esterno e va allegato. È necessario tenere conto che, nel caso del freddo, vanno inclusi nel calcolo non solo il fabbisogno energetico per la produzione del freddo, ma anche per la dissipazione (fabbisogno elettrico delle pompe e i ventilatori, così come il trattamento dell'acqua e lo sbrinamento dei dissipatori), le pompe dell'evaporatore e del condensatore, l'energia ausiliaria (riscaldamento delle vasche dell'olio, ecc.) comprese le pompe e i ventilatori per la distribuzione del freddo.

Nel calcolo del grado di rendimento della produzione di freddo, bisogna tenere presente che alcuni fornitori tendono a far apparire le proprie macchine frigorifere più efficienti di quanto non siano in realtà. Per fare ciò vengono utilizzati vari espedienti:

- Mancata computazione delle pompe dell'evaporatore e del condensatore
- Indicazione dell'efficienza tramite un valore medio durante il periodo d'esercizio, a volte anche durante il periodo di riscaldamento (p.es. utilizzo del valore SEER)
- Indicazione dell'efficienza a carico parziale senza riduzione della portata attraverso l'evaporatore e il condensatore

Quando si specifica il fabbisogno elettrico per il raffreddamento, deve essere calcolato il fabbisogno effettivo di elettricità previsto dell'intero impianto del freddo progettato, comprese tutta l'energia ausiliaria, e non un ipotetico "fabbisogno standard" di un impianto immaginario. Se il raffreddamento dovesse essere messo a disposizione anche durante il periodo di riscaldamento e non è da escludere una situazione di riscaldamento e raffreddamento simultanei, in tal caso, oltre al fabbisogno elettrico per il raffreddamento, sarà necessario considerare anche l'aumento del fabbisogno termico rispetto al calcolo SIA 380/1, al momento dell'inserimento del fabbisogno termico  $Q_{h,eff}$ .

### <span id="page-23-1"></span>**2.5.3 Raffreddamento di processo**

Il raffreddamento di processo non deve essere incluso nel fabbisogno di freddo per la verifica (ad esempio, freddo industriale o raffreddamento di locali server, ecc.). Il calore residuo del raffreddamento di processo deve essere utilizzato in conformità con i requisiti di legge, ma non può essere computato direttamente nella verifica. Tuttavia, esso può essere utilizzato come fonte di calore analogamente al calore ambientale, ad esempio usato in una pompa di calore e inserito nel foglio "Verifica". In questo caso, rispetto a una dissipazione con la migliore tecnologia, il fabbisogno energetico supplementare va incluso nel calcolo del rendimento per la generazione di calore. Questo include da un lato l'elettricità supplementare necessaria per l'innalzamento del livello di temperatura per

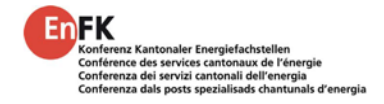

l'utilizzo del calore residuo rispetto a una dissipazione con, ad esempio, un dissipatore ibrido ottimamente dimensionato dal punto di vista energetico, dall'altro tutta l'energia ausiliaria e delle pompe per l'utilizzo del calore residuo.

### <span id="page-24-0"></span>**2.5.4 Fabbisogno di elettricità per il calore e il trasporto del freddo**

Sotto questa voce va computato tutto il fabbisogno di elettricità per l'esercizio ausiliario di calore e di trasporto del freddo, che non è già stato incluso nel calcolo del grado di rendimento o che si verifica anche al di fuori del periodo di esercizio di un impianto. Nella verifica per le autorità, il fabbisogno di elettricità per la distribuzione del calore non va incluso nel calcolo, ad eccezione del fabbisogno di elettricità della pompa del condensatore per le pompe di calore. Deve essere incluso nel calcolo tutto il fabbisogno di elettricità per la produzione e la distribuzione di freddo, così come il fabbisogno di elettricità lato fonte per le pompe di calore negli impianti di riscaldamento.

# <span id="page-24-1"></span>**2.6 Fabbisogno termico effettivo Qh,eff risp. Qh,corr**

Il calcolo del fabbisogno termico secondo la norma SIA 380/1:2016 [\[11\]s](#page-38-1)erve come base per il fabbisogno energetico degli edifici. A differenza della verifica dell'isolamento termico, che si basa anch'essa su tale norma, il fabbisogno termico effettivo Q<sub>h,eff</sub> (tenendo conto degli impianti di ventilazione installati e del recupero di calore) può essere utilizzato come base di calcolo nella verifica del rispetto del fabbisogno energetico ponderato  $E_{\text{rcacli}}$ .

Come nella verifica MINERGIE, se l'altezza lorda del locale è superiore a 3m, il fabbisogno termico  $Q_{h,eff}$  può essere convertito in un'altezza lorda del locale di 3m ( =  $Q_{h,corr}$ ), sempre che ciò non sia già stato fatto nel programma di verifica energetica SIA 380/1:2016. In questo caso, una correzione con l'altezza media del locale non è consentita, ma deve essere inserita individualmente ogni superficie parziale con l'altezza del locale corrispondente. Il fabbisogno termico corretto  $Q_{h,corr}$  va impiegato come fabbisogno termico effettivo  $Q_{h,eff}$  per zona.

Alla riga E46 è possibile specificare se i dati del fabbisogno termico sono da inserire in  $kWh/m^2$  o in MJ/m<sup>2</sup>. Si raccomanda di lasciare l'impostazione predefinita su kWh/m<sup>2</sup>, poiché questa corrisponde all'attuale norma SIA 380/1:2016 [\[11\]](#page-38-1) Inserimento in  $MJ/m<sup>2</sup>$  o kWh/m<sup>2</sup>

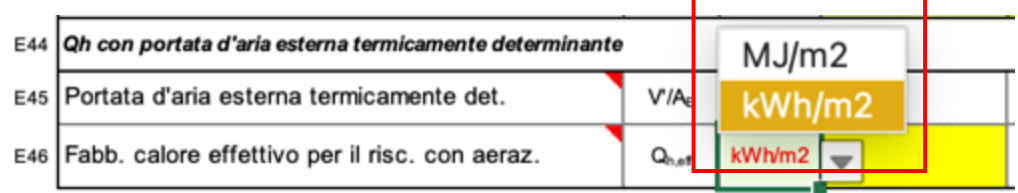

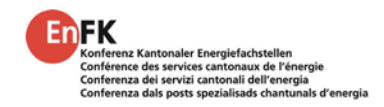

# <span id="page-25-0"></span>**3 Foglio "Verifica"**

# <span id="page-25-1"></span>**3.1 Produzione di calore**

La produzione di calore può essere verificata inserendo fino a cinque generatori diversi. Sono disponibili quattro campi di calcolo dettagliati (produzione di calore A - D), così come un campo per l'inserimento di ulteriori produzioni di calore.

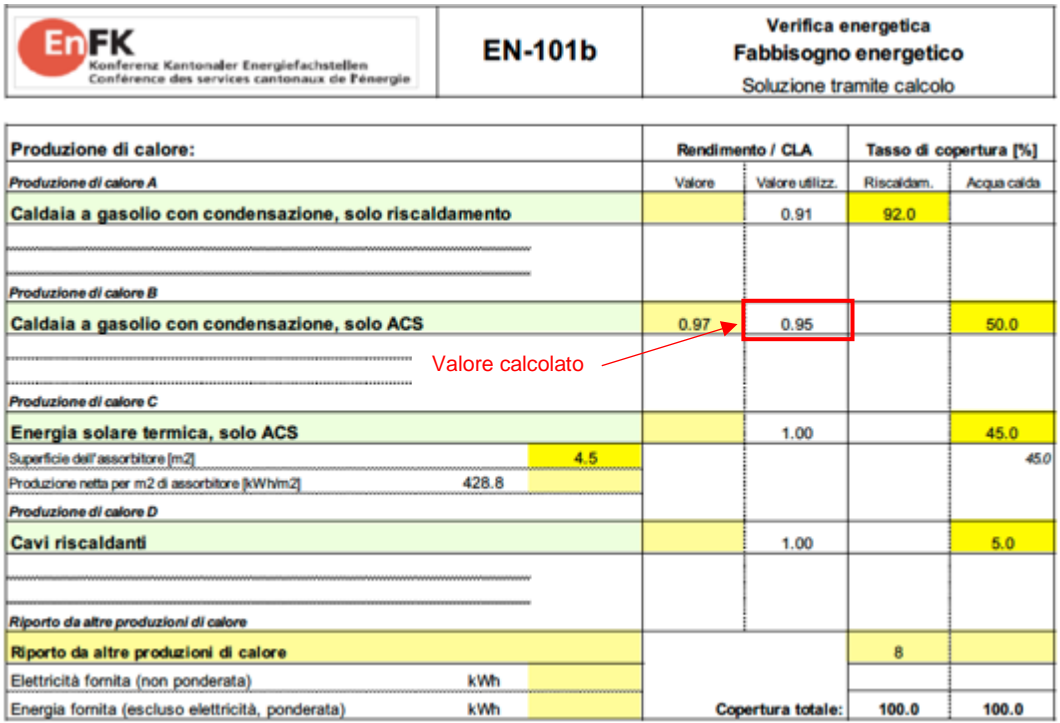

L'elenco attuale dei generatori di calore selezionabili con i loro fattori di ponderazione si trova al capitolo [1.3](#page-8-0)

# <span id="page-25-2"></span>**3.2 Gradi di rendimento**

L'inserimento dei gradi di rendimento (= coefficiente di lavoro annuo per le pompe di calore) è facoltativo. Se il campo viene lasciato vuoto, lo strumento EN101b.xlsx applica un valore cautelativo. In questo caso, un'ulteriore verifica del grado rendimento non è più necessaria. Lo strumento definisce anche un valore di input massimo possibile per il grado di rendimento. Se il valore inserito è maggiore del valore massimo possibile, per il calcolo viene utilizzato il valore massimo e tale valore viene anche riportato nel campo "Valore utilizzato".

Nella versione attuale dello strumento EN101b.xlsx sono definiti i seguenti valori per il grado di rendimento, quali valori di default (in caso di input mancante) e quali valori massimi:

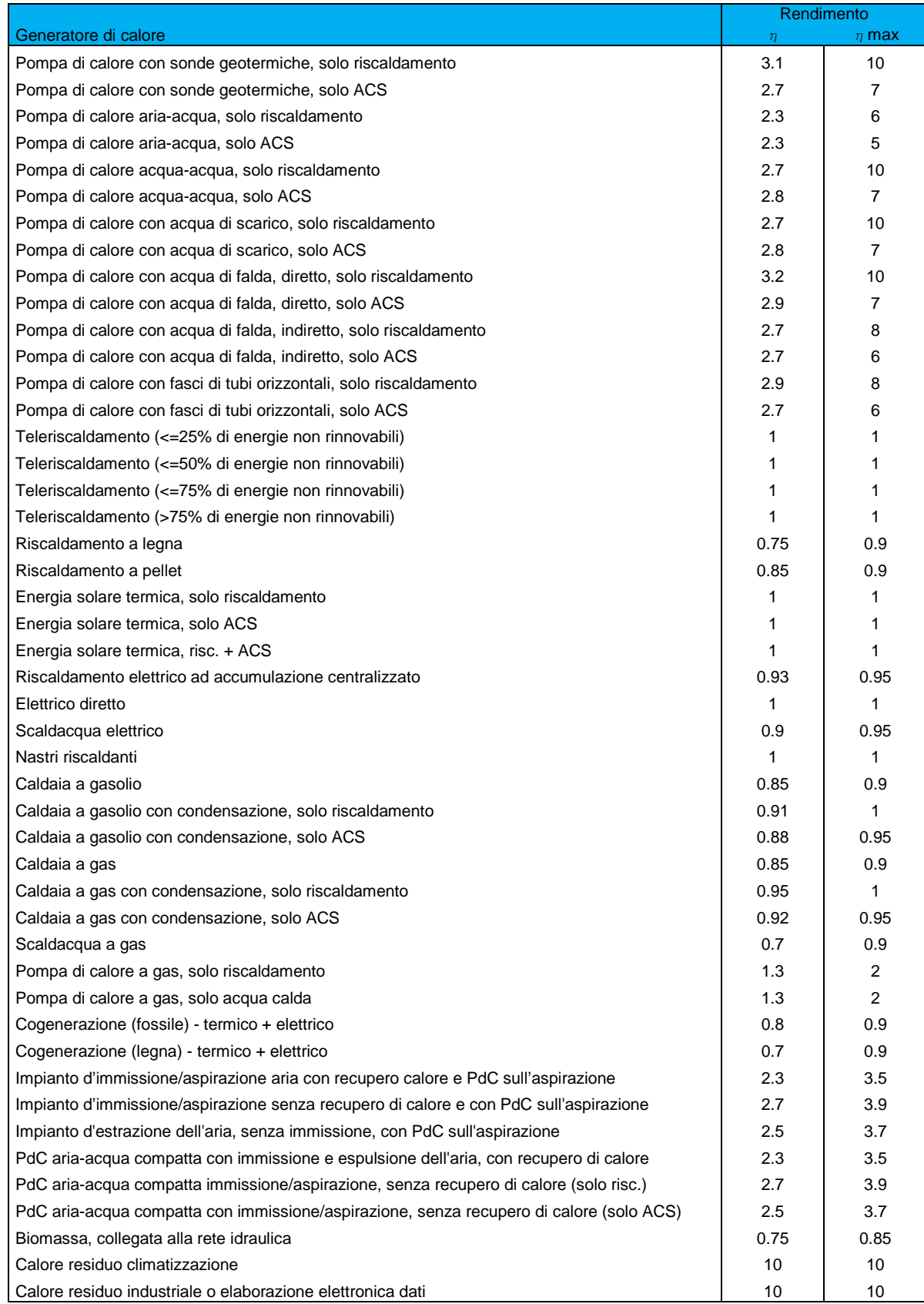

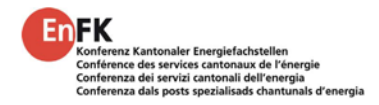

# <span id="page-27-0"></span>**3.3 Tassi di copertura**

Il tasso di copertura è la rispettiva quota percentuale di produzione di calore. Il tasso di copertura totale (somma di tutti i valori dei tassi di copertura) deve essere sempre pari al 100%. A seconda del tipo di produzione di calore (ad esempio, nel caso di impianti solari termici), può accadere che l'apporto non sia sufficiente per raggiungere il tasso di copertura desiderato nelle condizioni limite selezionate (ad esempio la superficie dei collettori). In questo caso, sotto il campo giallo nella colonna "Tasso di copertura" appare un valore in nero che indica il massimo tasso di copertura possibile. In questo caso, tale valore viene preso come tasso di copertura così che, come nell'esempio seguente, il tasso di copertura totale del 100% non può più essere raggiunto:

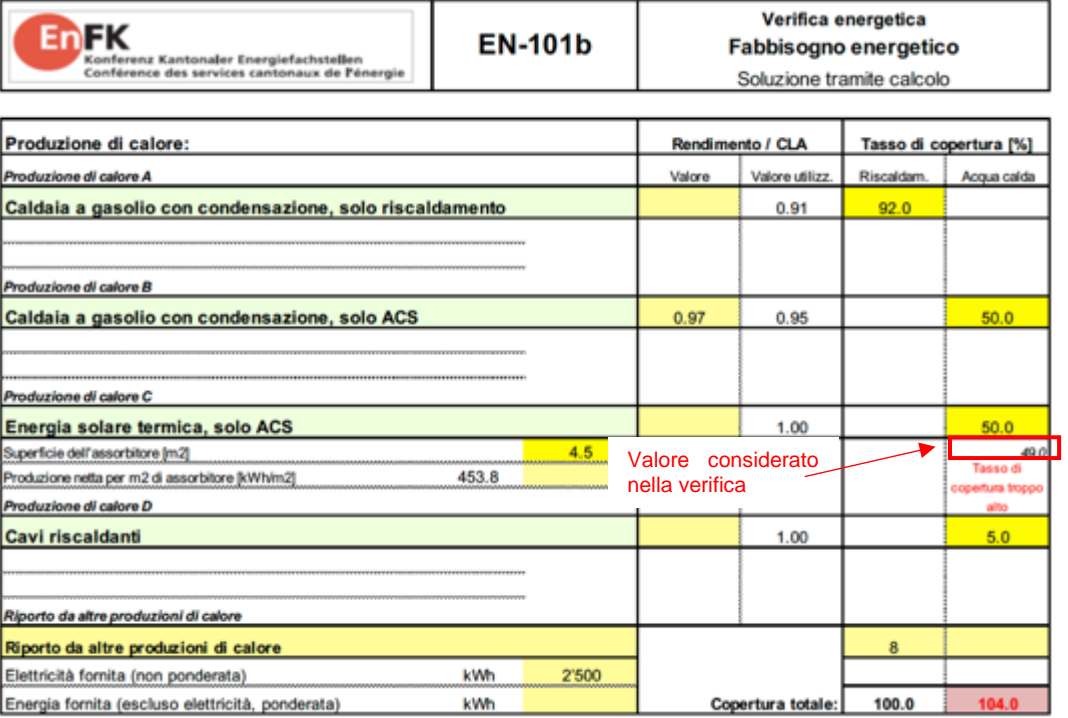

Copertura <> 100%

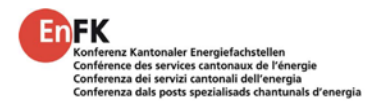

# <span id="page-28-0"></span>**3.4 Riporto / produzione di calore speciale**

Se sono necessarie più di 4 tipologie di produzione di calore o se la produzione di calore progettata non è selezionabile (ad esempio, utilizzo diretto di calore residuo da processi industriali), è possibile utilizzare il "Riporto da altre produzioni di calore".

### <span id="page-28-1"></span>**3.4.1 Esempio di riporto**

 $\mathbf{r}$ 

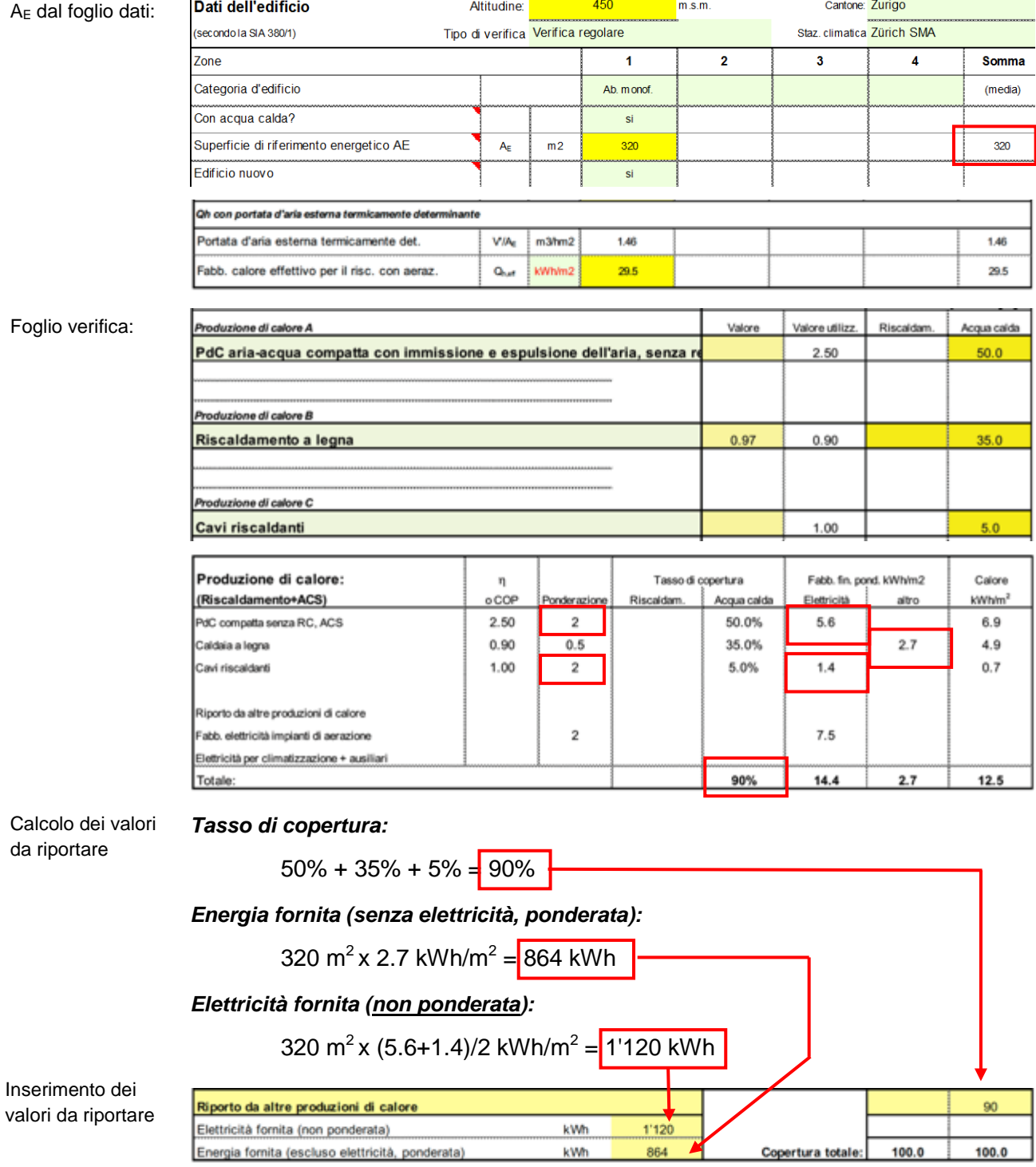

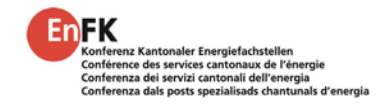

# <span id="page-29-0"></span>**3.5 Utilizzo del calore residuo**

## <span id="page-29-1"></span>**3.5.1 Grado di rendimento e fattore di ponderazione**

Ad ogni tipo di produzione di calore devono essere assegnati un grado di rendimento e un fattore di ponderazione. L'utilizzo del calore residuo senza un fabbisogno supplementare di elettricità non è possibile. Tale fabbisogno supplementare di elettricità (cioè l'elettricità che è necessaria solamente perché il calore residuo viene utilizzato) può essere da ricondurre ai seguenti aspetti:

- Elettricità per il trasporto dell'energia (ad esempio, l'elettricità per le pompe)
- Elettricità necessaria perché processo di generazione calore residuo non è ottimale (dal punto di vista del processo),causa sfruttamento calore residuo

Un esempio per il secondo caso è l'utilizzo di calore residuo dal freddo industriale. Questo processo funziona in modo ottimale quando la dissipazione può avvenire alle temperature più basse possibili. In tal caso, quale valore di riferimento può essere presa la temperatura dell'aria esterna. Da un punto di vista tecnico, tuttavia, di solito è possibile (e spesso sensato in termini energetici) aumentare la temperatura di dissipazione per incrementare la quota di utilizzo del calore residuo. Questo comporta un consumo supplementare di elettricità, il quale è da attribuire all'utilizzo del calore residuo. In alcuni casi ciò viene realizzato installando un compressore supplementare nell'impianto del freddo industriale, così che la temperatura di dissipazione venga innalzata a 45°C. Un'altra possibilità è il dimensionamento troppo piccolo o a secco di un compressore, il che fa aumentare notevolmente la temperatura nel ciclo intermedio. Ciò incrementa si lo sfruttamento del calore residuo, ma peggiora il processo rispetto a una progettazione energeticamente ottimale della dissipazione.

Sulla base delle considerazioni di cui sopra, il calore residuo può essere considerato analogamente a una PdC, con l'elettricità come vettore energetico  $($  fattore di ponderazione 2) e grado di rendimento >1. Il grado di rendimento il tal caso è il rapporto tra il calore residuo utilizzato e il consumo supplementare di elettricità nel trasporto e nel processo (rispetto a un processo ottimale).

### <span id="page-29-2"></span>**3.5.2 Calore residuo dal freddo per la climatizzazione**

Poiché il freddo per la climatizzazione è disponibile solo in estate, esso può essere utilizzato solo per il preriscaldamento dell'acqua calda sanitaria, ma non per il riscaldamento. Per questo motivo, il suo computo per il riscaldamento è impedito nello strumento. In un anno standard in Svizzera, il freddo per la climatizzazione viene prodotto per un massimo di 4 mesi all'anno, il che significa che può essere coperto un massimo di 1/3 del fabbisogno di acqua calda. Ulteriori limitazioni sono la quantità di calore residuo e il livello di temperatura. Il

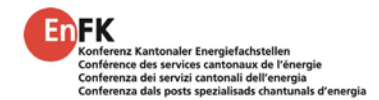

calore residuo massimo utilizzabile è determinato partendo dal fabbisogno di elettricità dichiarato per la climatizzazione (cella E42), moltiplicato con il rendimento della produzione di freddo (EER), che deve essere dichiarato è limitato a 5. Anche il livello di temperatura del calore residuo (dichiarazione) limita il tasso di copertura, sebbene venga assunta di partenza una temperatura

dell'acqua fredda di 10°C e una temperatura dell'acqua calda di 60°C.

La temperatura mass. del calore residuo da freddo per la climatizzazione è limitata a 45°C. Il tasso mass. di copertura per la produzione di ACS da calore residuo è:

> Tasso di copertura<sub>ACS,Max</sub> = Min  $\left[\frac{1}{3}*\frac{1_{Calore\,res.}-10^{\circ}\text{C}}{(60^{\circ}\text{C}-10^{\circ}\text{C})}\right]$ ,  $\frac{1}{3}*\frac{E\text{K}\cdot\text{e}^\prime\text{e}^\prime\text{e}^\prime\text{e}^\prime\text{e}^\prime\text{F}}{q_{ACS}*A_E}$  $q_{ACS} * A_E$

Il grado di rendimento del calore residuo (corrispondente al CLA delle pompe di calore, cioè il calore residuo utilizzato in rapporto al fabbisogno di elettricità supplementare per l'utilizzo del calore residuo) è limitato a 5.

Lo schema d'inserimento dati per l'utilizzo del calore residuo del freddo per la climatizzazione si presenta quindi come segue:

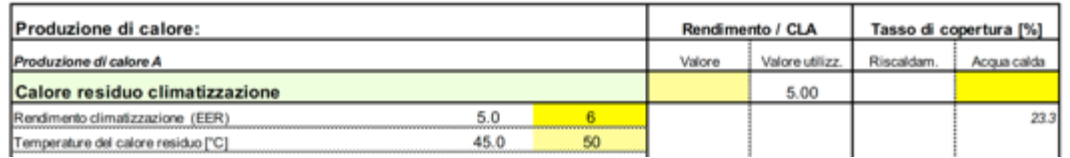

### <span id="page-30-0"></span>**3.5.3 Calore residuo da freddo industriale o elaborazione elettronica dati**

A differenza del calore residuo dal freddo per la climatizzazione, il calore residuo dal freddo industriale il raffreddamento per l'elaborazione elettronica dei dati è disponibile tutto l'anno e può quindi essere utilizzato anche per il riscaldamento. Il tasso di copertura è limitato dalla quantità di energia disponibile (dichiarata) e dalla temperatura del calore residuo (dichiarata con un limite di 45°C). Analogamente al tasso di copertura per i collettori solari, anche per il calore residuo viene sempre determinato prima il possibile tasso di copertura per l'acqua calda:

$$
Tasso\ di\ copertura_{ACS, Max} = \text{Min}\left[\frac{T_{Calore\ res.} - 10^{\circ}C}{(60^{\circ}C - 10^{\circ}C)}\right],\qquad \frac{Q_{Calore\ res.}}{q_{ACS}*A_{E}}\right]
$$

Se dopo l'utilizzo del calore residuo per il preriscaldamento dell'acqua calda sanitaria rimane ancora del calore disponibile, esso può essere anche impiegato per il riscaldamento in inverno:

Tasso di copertura<sub>rise,max</sub> = 
$$
\frac{1}{2}
$$
 \*  $\frac{(Q_{caloreres.} - Tasso di copertura_{ACS} * q_{ACS} * A_E)}{q_h * A_E}$ 

Il rendimento del calore residuo (corrispondente al CLA delle pompe di calore, cioè il calore residuo utilizzato in rapporto al fabbisogno di elettricità supplementare per l'utilizzo del calore residuo) è limitato a 10 per una temperatura del calore residuo di 30°C e a 5 per una temperatura del calore residuo di 45°C. Tra i due viene effettuata un'interpolazione lineare.

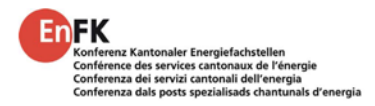

Lo schema d'inserimento dei dati per l'utilizzo del calore residuo da freddo industriale o l'elaborazione elettronica dei dati si presenta quindi come segue:

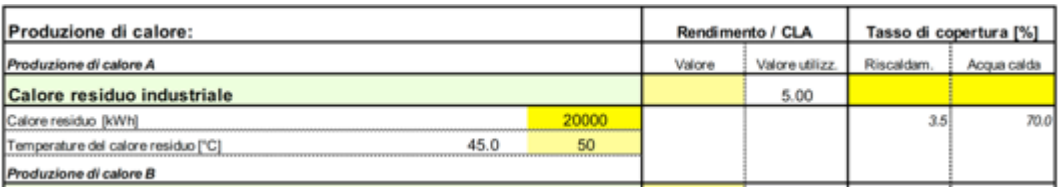

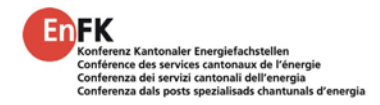

## <span id="page-32-0"></span>**3.5.4 Calore residuo da processi industriali**

Oltre al calore residuo derivante dal freddo per la climatizzazione (cfr. [3.5.2\)](#page-29-2) e dal freddo industriale (raffreddamento) o dal calore residuo per l'elaborazione elettronica dei dati (cfr. [33.5.3\)](#page-30-0), esistono molteplici ulteriori possibilità di utilizzo di calore residuo. Questi includono, per esempio, il calore residuo da processi industriali. Se si usa una pompa di calore per l'utilizzo di questo calore residuo, questo tipo di generazione di calore può essere dichiarato come una pompa di calore acqua-acqua. Se il calore di scarto può essere utilizzato direttamente (ad esempio per il riscaldamento di un capannone industriale dal processo industriale), questo tipo di utilizzo del calore di scarto può essere dichiarato sotto la voce "Riporto da altre produzioni di calore", sebbene i principi espressi al capitolo [3.5.1d](#page-29-1)evono essere presi in considerazione anche qui:

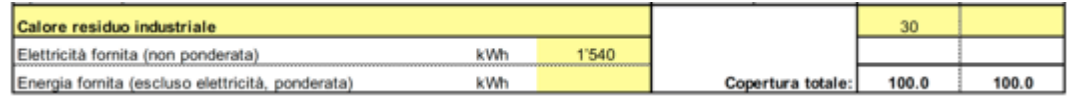

# <span id="page-32-1"></span>**3.6 Nastri riscaldanti**

Fabbisogno di elettricità: 35 kWh/m

Nel momento in cui si utilizzano i nastri riscaldanti nella distribuzione dell'acqua calda, con essi viene prodotta anche una parte di quest'ultima. I cavi riscaldanti possono essere dichiarati come produzione propria di calore. Il tasso di copertura di questa produzione di acqua calda può venire calcolato, per esempio, con lo strumento ausiliario WPesti [\[4\]S](#page-38-3)enza ulteriori informazioni, si possono ipotizzare **35 kWh per metro di cavo riscaldante** (5 W x 7'000 h/a). Questo fabbisogno di elettricità va rapportato con il fabbisogno termico per l'acqua calda secondo la SIA 380/1, per determinare il tasso di copertura. Il tasso di copertura va inserito nel foglio "Verifica" come segue:

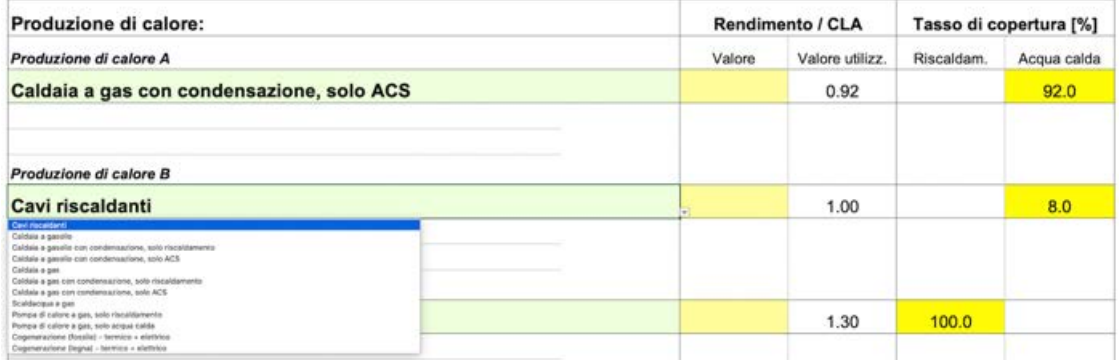

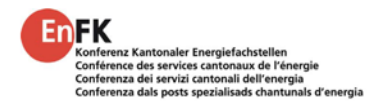

#VALORE!

# <span id="page-33-0"></span>**3.7 Pompe di calore e WPesti.xlsx**

Foglio di calcolo Wpesti

Progetto:

Per le pompe di calore quali generatori di calore si raccomanda l'utilizzo dello strumento WPesti.xlsx per calcolare il coefficiente di lavoro annuo (CLA) e il tasso di copertura [\[4\]](#page-38-3)

Il seguente esempio con un impianto bivalente a pompa di calore con 2 sonde geotermiche da 165 m (dimensionate secondo [\[7\]\)](#page-38-8) e 20 m<sup>2</sup> di collettori solari per il riscaldamento dell'acqua calda sanitaria con una resistenza elettrica per l'igiene, nonché 45 m di nastri riscaldanti, ha lo scopo di mostrare come i risultati dello strumento di calcolo per le pompe di calore WPesti.xlsx [\[4\]a](#page-38-3)ndrebbero riportati nello strumento di verifica EN-101b:

Esempio di calcolo pompe di calore con WPesti [\[4\]](#page-38-3)

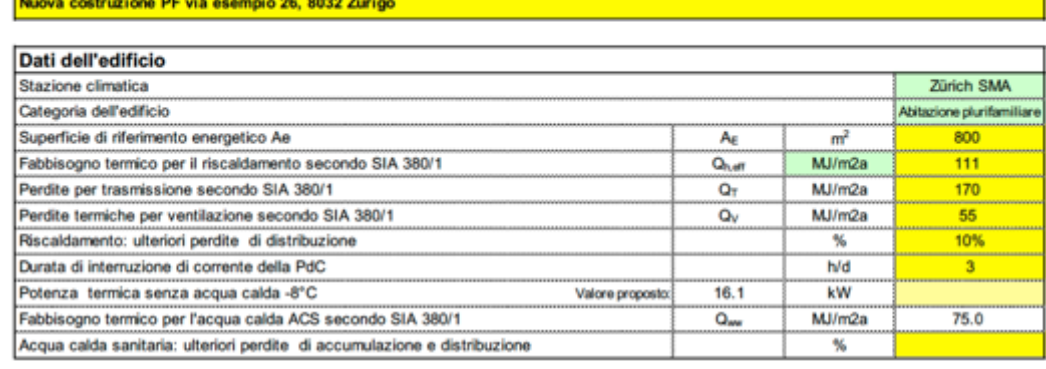

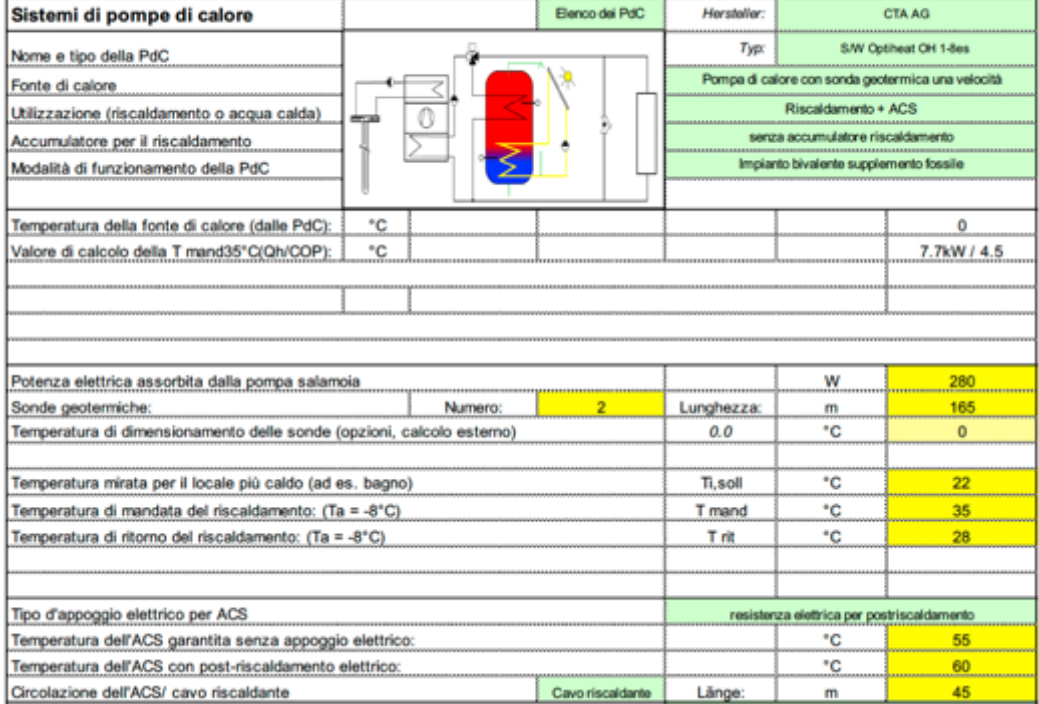

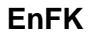

h

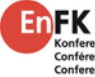

٦

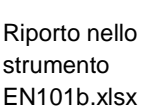

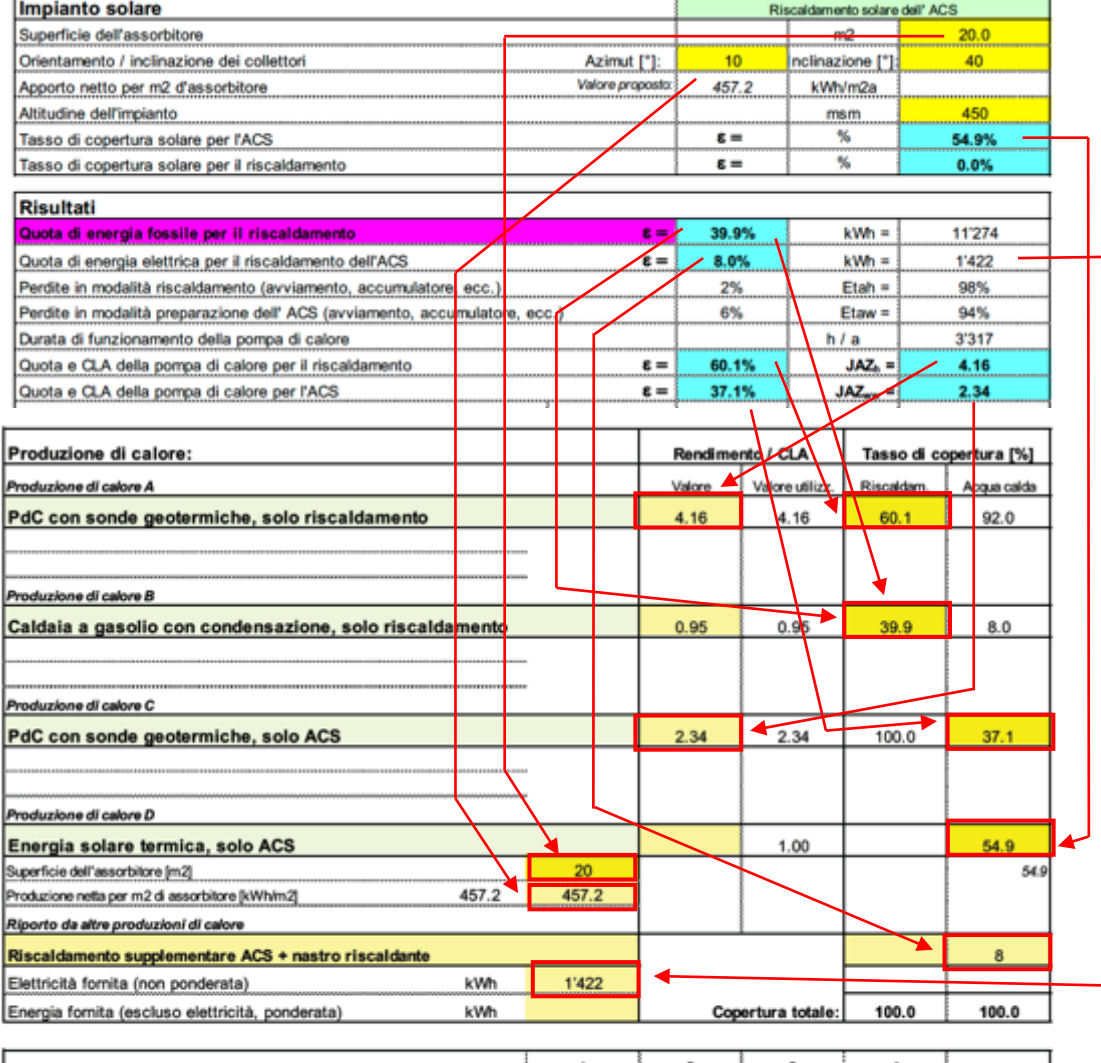

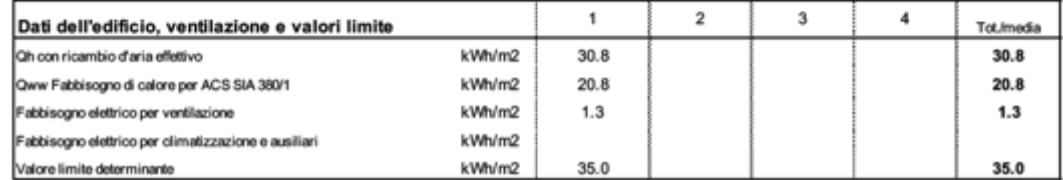

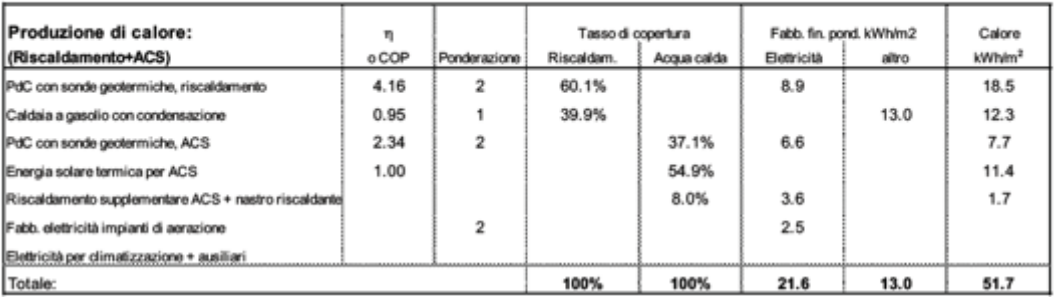

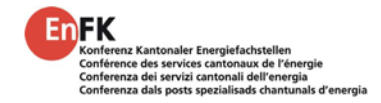

# <span id="page-35-0"></span>**3.8 Impianti solari termici**

Gli impianti solari possono essere inseriti nello strumento di verifica con tre diversi tipi d'impianto (solo acqua calda / solo riscaldamento / riscaldamento + acqua calda). Nel caso di impianti solari per la produzione di acqua calda e per impianti per la produzione di acqua calda e supporto al riscaldamento, l'utente deve solo inserire la superficie dei collettori. L'apporto solare e il tasso di copertura vengono calcolati automaticamente dal programma. Se l'utente seleziona un impianto per il solo riscaldamento, oltre alla superficie dei collettori, va inserito manualmente anche l'apporto solare. Questo può essere determinato da programmi riconosciuti, come ad esempio il programma Polysun [\[9\]\(](#page-38-6)ciò vale per tutti e tre i tipi di impianto), ma anche con lo strumento ausiliario per le pompe di calore WPesti [\[4\].](#page-38-3)

Di base viene fatta una distinzione tra le diverse altitudini in cui trova l'edificio: l'apporto solare viene calcolato separatamente per gli edifici fino a 800 m.s.l.m. (Altopiano centrale) e per quelli sopra gli 800 m.s.l.m. (regione alpina).

Per gli impianti solari i valori di apporto solare inseriti nello strumento corrispondono a un azimut di 45° e un'inclinazione di 45°, e coincidono con i valori di apporto solare dello strumento ausiliario WPesti. Inserendo valori di inclinazione e azimut differenti, possono risultare valori di apporto solare differenti.

## <span id="page-35-1"></span>**3.8.1 Impianto solare per la produzione di acqua calda**

Apporto solare Q<sub>SAC</sub> [kWh/m<sup>2</sup>a] fino a 800 m.s.l.m.  $Q_{SAC} = \frac{640}{1 + \frac{380 \cdot SA}{A_E \cdot Q_{AC}}}$ 

Apporto solare Q<sub>SAC</sub> [kWh/m<sup>2</sup>a] da 800 m.s.l.m.  $Q_{SAC} = \frac{700}{1 + 380}$  $Q_{SAC} = \frac{700}{1 + \frac{380 \cdot SA}{4}}$ E QAC

 $SA =$  superficie assorbitore  $[m^2]$ 

Calcolo del tasso di copertura X [%) fino a 800 m.s.l.m. 
$$
X = \frac{640 - Q_{SAC}}{3.8}
$$
  
Calcolo del tasso di copertura X [%) da 800 m.s.l.m.  $X = \frac{700 - Q_{SAC}}{3.8}$ 

Nella verifica sono ammessi tassi di copertura fino a un massimo dell'80%.

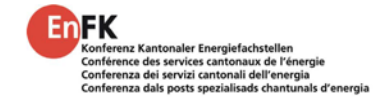

## <span id="page-36-0"></span>**3.8.2 Impianto solare per acqua calda e supporto al riscaldamento**

Apporto solare Q<sub>SAC+R</sub> [kWh/m<sup>2</sup>a] fino a 800 m.s.l.m.  $Q_{SAC+R} = \frac{440}{1 + \frac{610 \cdot SA}{A_E \cdot (Q_A c + Q_R)}}$ 

Apporto solare Q<sub>SAC+R</sub> [kWh/m<sup>2</sup>a] da 800 m.s.l.m.  $Q_{SAC+R} = \frac{490}{1 + \frac{610 \cdot SA}{A_E \cdot (Q_A c + Q_R)}}$ 

 $SA =$  superficie assorbitore  $[m^2]$ 

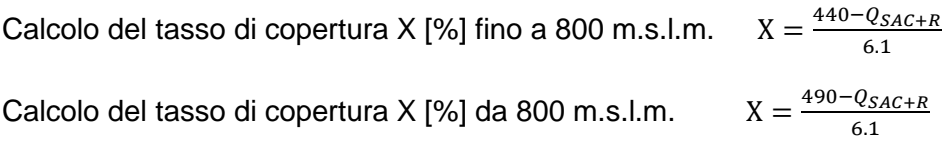

Fino a un massimo del 70% del fabbisogno annuale di energia viene assegnato automaticamente in  $1^a$  priorità all'acqua calda, mentre il restante apporto solare viene assegnato al riscaldamento. Il tasso di copertura totale dell'acqua calda e del riscaldamento non può superare l'80% del fabbisogno energetico annuale per il riscaldamento e l'acqua calda.

Se l'apporto solare per un impianto con acqua calda e riscaldamento è determinato utilizzando un programma di calcolo riconosciuto, il relativo apporto specifico può essere inserito manualmente nel campo giallo chiaro alla riga corrispondente. Il tasso di copertura nel modulo di verifica è calcolato in automatico. All'acqua calda viene assegnato fino al 100% in 1<sup>ª</sup> priorità e il restante apporto solare viene assegnato al riscaldamento. I tassi di copertura per il riscaldamento e l'acqua calda possono anche essere inseriti manualmente nel modulo di verifica, corrispondentemente al risultato del programma di calcolo riconosciuto. Tuttavia, il modulo di verifica accetta solo valori che sono inferiori o uguali al rapporto di copertura determinato automaticamente.

### <span id="page-36-1"></span>**3.8.3 Fotovoltaico**

Di principio il fotovoltaico non è preso in considerazione per coprire il fabbisogno.

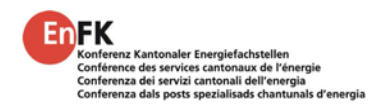

# <span id="page-37-0"></span>**4 Risultati foglio "Verifica"**

# <span id="page-37-1"></span>**4.1 Riassunto dei risultati**

Il foglio "Verifica" riporta un riassunto con i dati dell'edificio e della ventilazione, la catalogazione della produzione di calore e il confronto con i valori limite.

I requisiti supplementari, che vanno rispettati oltre al valore limite, non sono riportati nel foglio di verifica tramite calcolo.

In una sezione a parte possono essere elencati separatamente gli allegati:

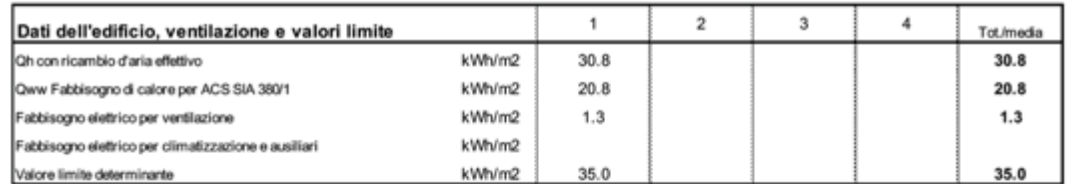

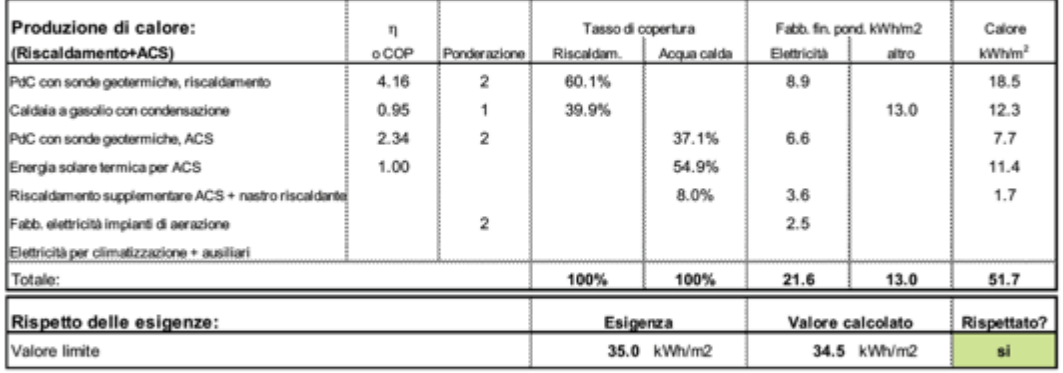

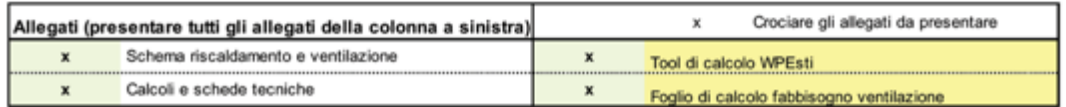

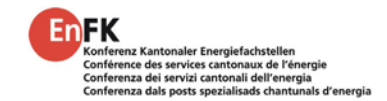

# <span id="page-38-2"></span>**5 Riferimenti**

- <span id="page-38-0"></span>[1] **EnFK, Aiuto all'esecuzione EN-101, 2018.** Esigenze sulla copertura del fabbisogno termico nei nuovi edifici. Edizione dicembre 2018. www.endk.ch.
- [2] **EnDK / EnFK, Modello di prescrizioni energetiche dei cantoni (MoPEC), 2018.**  Edizione 2014, versione italiana (Adeguamento 2018 – a seguito di modifica delle norme): Esigenze concernenti la copertura del fabbisogno di calore negli edifici nuovi. Edizione aprile 2018. www.endk.ch.
- <span id="page-38-4"></span>[3] **EnFK, EN-101d "Bedarfsberechnung Lüftung" (zu EN-101b)**: https://www.endk.ch/de/fachleute-1/energienachweis/
- <span id="page-38-3"></span>[4] EnDK / BFE, Nationale Gewichtungsfaktoren für die Beurteilung von Gebäuden. Bern, 4. Februar 2016. www.endk.ch.
- [5] **MINERGIE®, Regolamento di prodotto 2020.1**: Regolamento di prodotto degli standard di costruzione MINERGIE® / MINERGIE-P® / MINERGIE-A®. Versione 2020.1. www.minergie.ch.
- [6] **MINERGIE®, Guida all'uso 2021.1**: Guida all'uso degli standard di costruzione MINERGIE® / MINERGIE-P® / MINERGIE-A®. Versione 2021.1. www.minergie.ch.
- <span id="page-38-8"></span>[7] **Huber, A.; Stalder, M. 2018: Rechenmethode WPesti**. Handbuch mit Beispielen Version 8.3. EWZ / Energieinstitut Vorarlbert / AWEL / FWS / Verein MINERGIE. www.endk.ch.
- <span id="page-38-5"></span>[8] **Huber, A., 2019: Programm EWS, Version 5.3**. Berechnung von Erdwärmesonden. Benutzerhandbuch und Download Probeversion www.hetag.ch
- <span id="page-38-6"></span>[9] Huber, H., 2020: Möglichkeiten und Grenzen der verschiedenen Lüftungssysteme. Präsentation Swissbau 2020. www.swissbau.ch
- <span id="page-38-7"></span>[10] Huber, H.; Liniger, M., 2018: Bericht "Standardlüftungssysteme". Berechnungs- und Nachweisverfahren für Standardlüftungssysteme in Wohnbauten. EnergieSchweiz, Bundesamt für Energie BFE, Bern.
- <span id="page-38-1"></span>[11] **Quaderno tecnico SIA 2024:2015**, Dati d'utilizzo di locali per l'energia e l'impiantistica degli edifici. Società svizzera degli ingegneri e degli architetti. www.sia.ch.
- [12] **Norma SIA 380/1:2016. Fabbisogno termico per il riscaldamento.** Società svizzera degli ingegneri e degli architetti. www.sia.ch
- [13] **Vela Solaris, 2019: Polysun Software**. Benutzerhandbuch. www.velasolaris.com